#### Modernizing Simulation Input Generation and Post-Simulation Data Visualization with Eclipse ICE

#### **Alex McCaskey**

*Research Staff Oak Ridge National Laboratory mccaskeyaj@ornl.gov @amccaskey2223*

**Taylor Patterson**  *Research Associate Oak Ridge National Laboratory* 

*pattersontc@ornl.gov @TCPatt*

**Jay Jay Billings**  *Research Staff, Project Lead Oak Ridge National Laboratory billingsjj@ornl.gov @jayjaybillings +jayjaybillings*

*EclipseCon North America 2015 Burlingame, CA, USA 2015-03-12*

ORNL is managed by UT-Battelle for the US Department of Energy

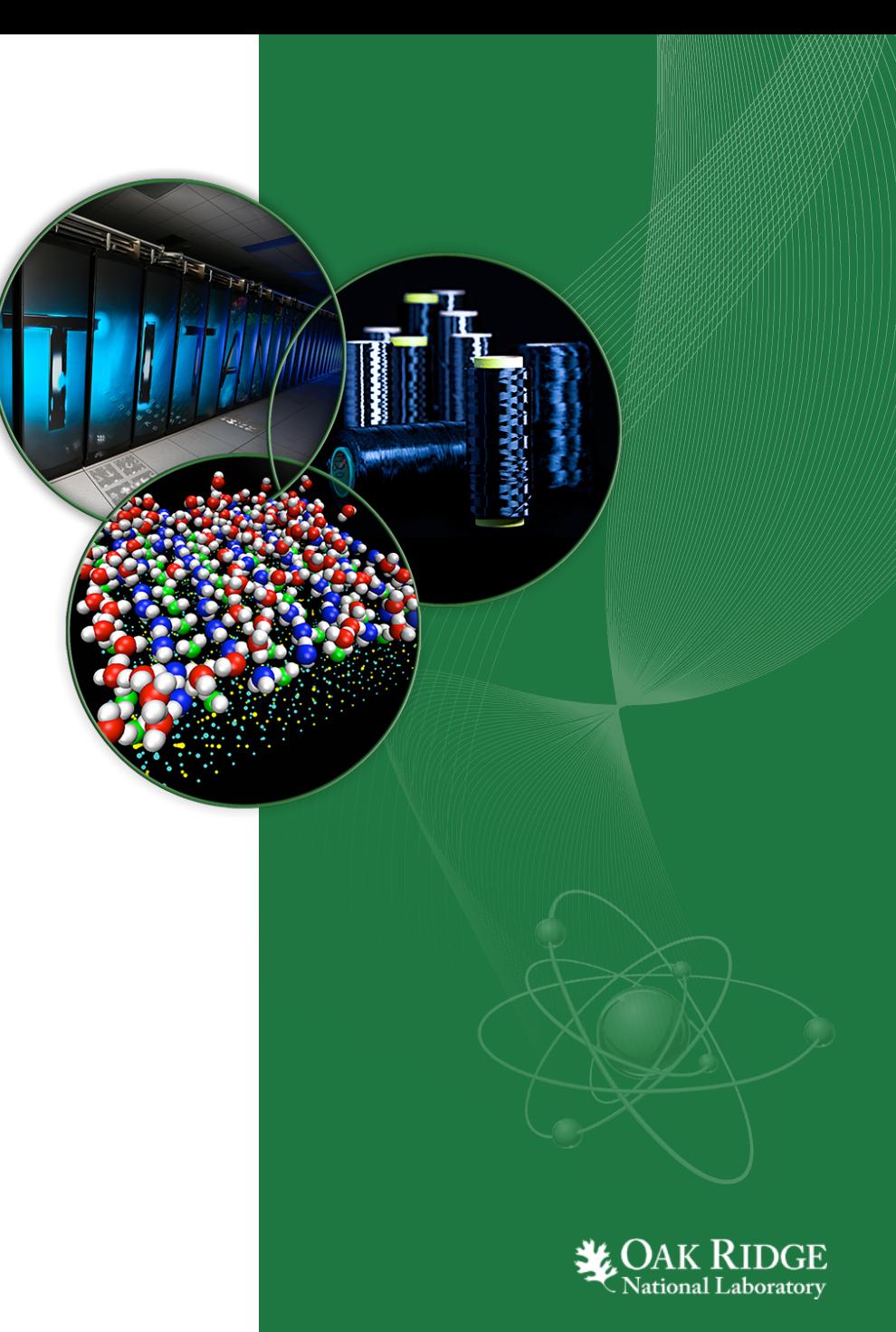

#### **Outline**

- ICE and the Standard Model of Scientific Computing
- Streamlining XML-based scientific code integration in ICE
- Visualization through VisIt integration

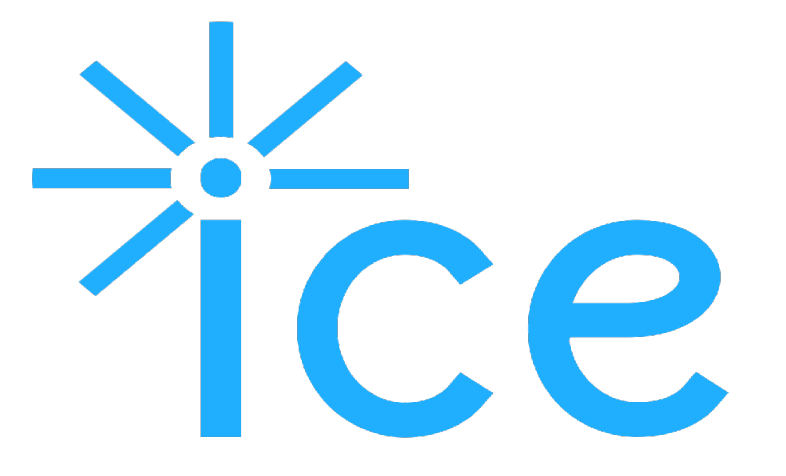

#### **Additional Resources:** http://www.eclipse.org/ice

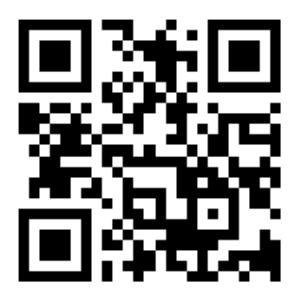

github.com/eclipse/ice

GitHub Eclipse Wiki

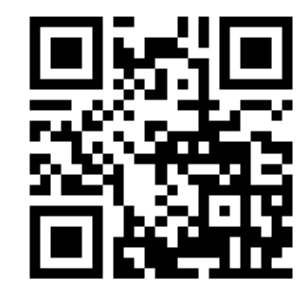

wiki.eclipse.org/ICE

YouTube

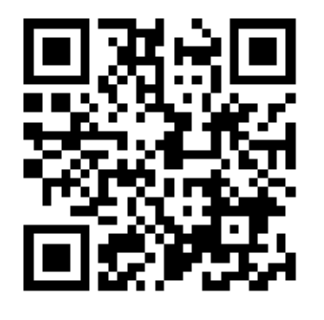

youtube.com/user/jayjaybillings

#### **Standard Model of Scientific Computing**

**All users must do these things...**

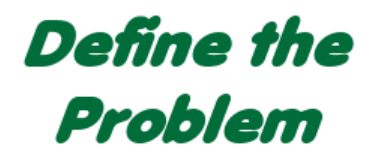

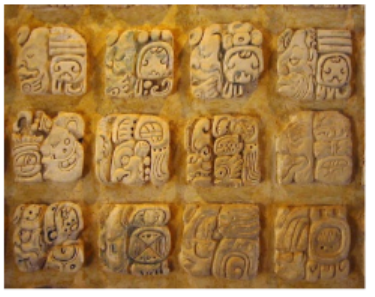

Write an input file in a format reminiscent of a dead language

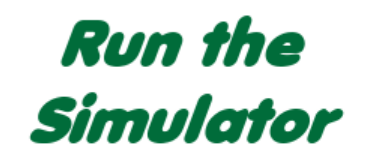

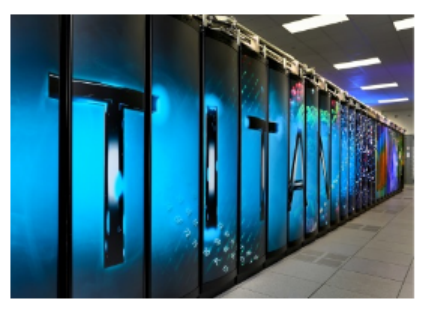

Manually launch jobs

terrifying machines

on impressively

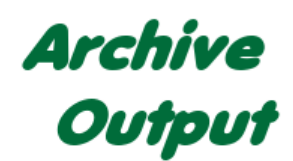

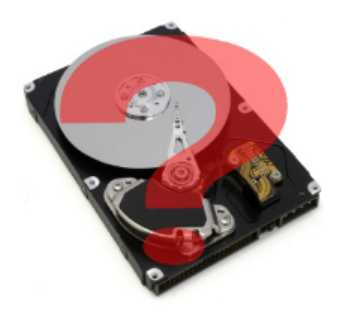

Analyze simulation output in its most raw and unlimited form

Store data... somewhere!

*Super-users think these are easy tasks, but most users are overwhelmed!*

### **A cooler model of Scientific Computing**

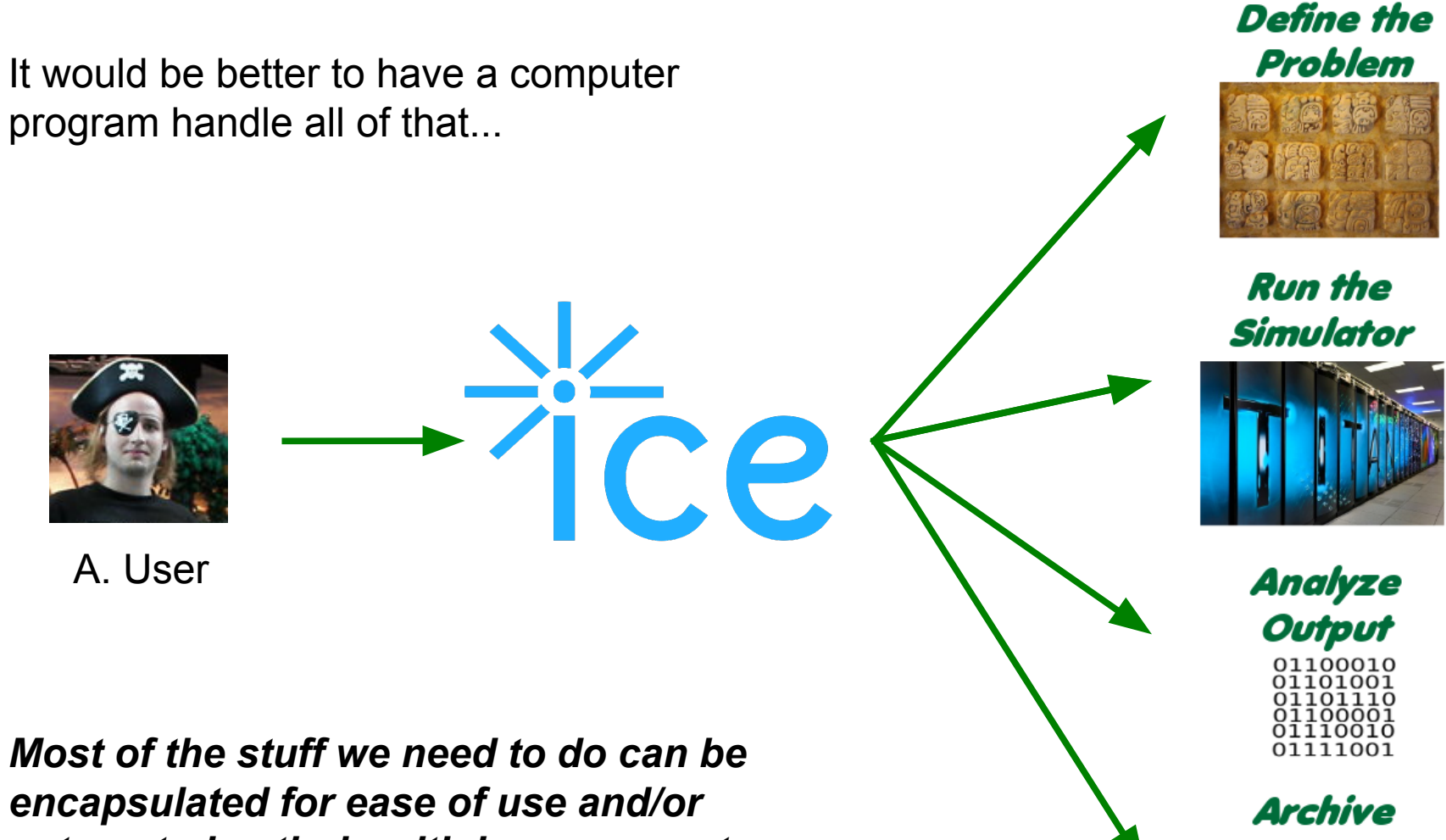

Output

*automated entirely with improvements.*

#### **ICE in Action**

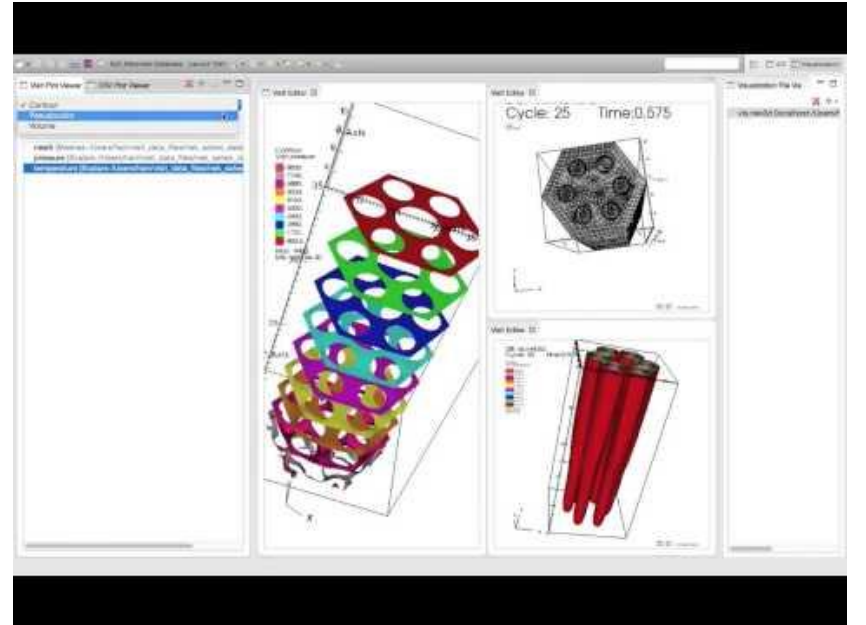

Fully interactive 3D support in VisIt

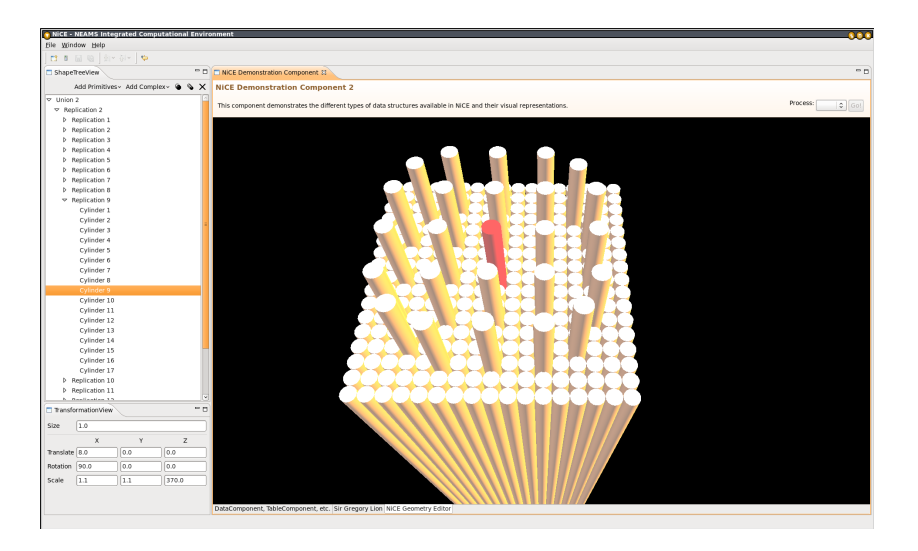

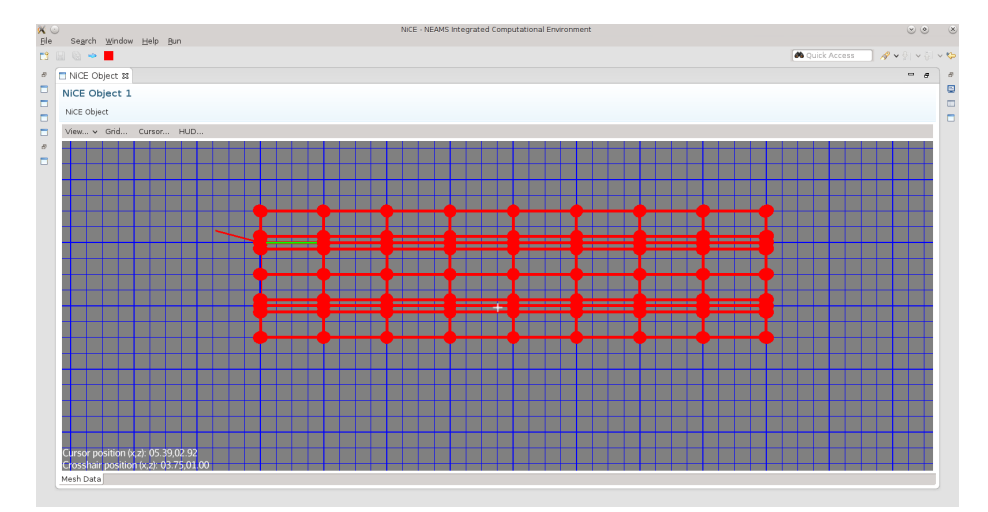

JMonkeyEngine for Mesh and Geometry

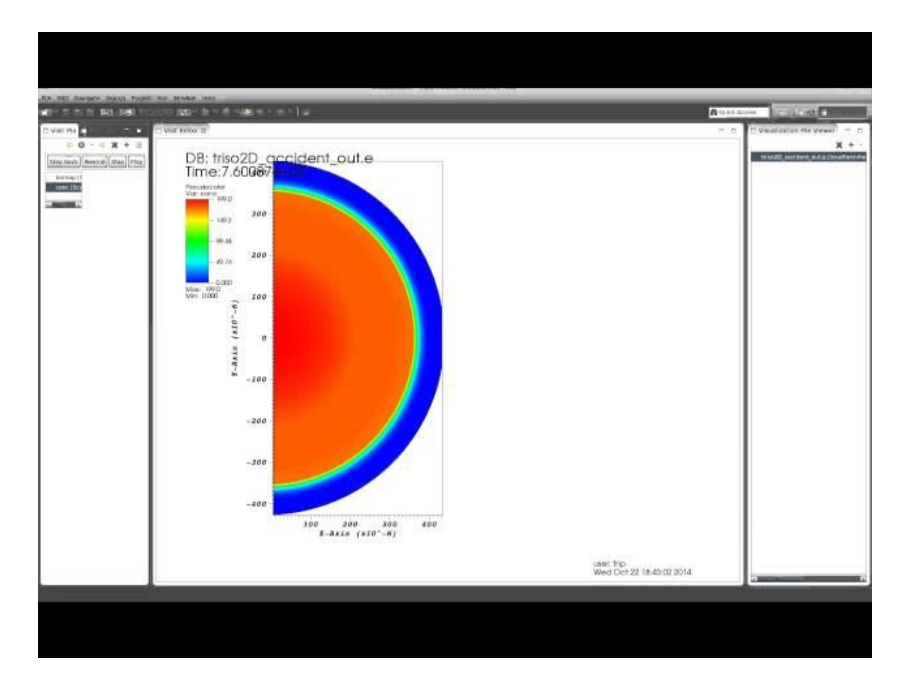

An early video of the triso results in ICE's visualization perspective (thus the bugs!)

#### **ICE in Action**

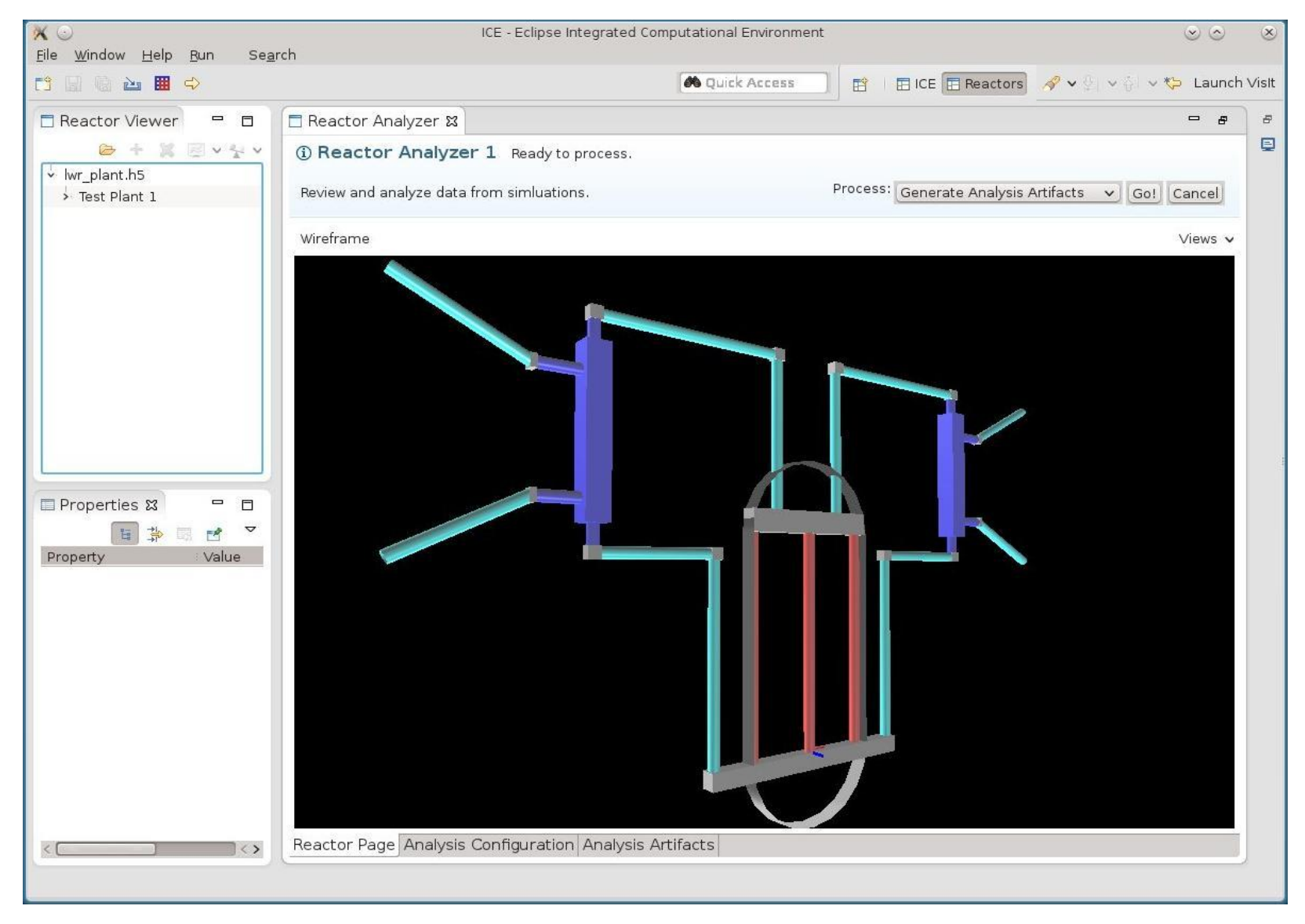

*3D Model of a Nuclear Plant (TMI)*

#### **ICE in Action**

ICE - Eclipse Integrated Computational Environment File Window Help Run Search  $\mathbb{B} \parallel \mathbb{E}$  ICE  $\boxed{\mathbb{E}}$  Visualization 0000000 Q Quick Access  $\mathcal{S} \times \mathbb{R} \times \mathbb{R} \times \mathfrak{S}$ Launch Vislt □ Visit □ CSV □ □  $\Box$  Visualizatio  $\boxtimes$   $\Box$ □ CSV Plot Editor & CSV Plot Editor 23 CSV Plot Editor 23  $\Leftrightarrow 0 \lor \Leftrightarrow 1 +$  $x + y$  $\|x\|$   $\leq$   $\|x\|$   $\leq$   $\|x\|$  $\overline{\mathbb{C}}$  $+2=4$  $100 \frac{1}{2}$  $\frac{1}{2}$  $\overline{\mathbb{S}}$  $\sqrt{ }$  $-0.001$ LiCL\_190K.csv LiCL<sub>290K.csv</sub> LiCL\_190K.csv LiCL\_190K.csv 95  $-0.00095$  $2.5763E - 2$  $4.0673E - 3$ LiCL\_290K.csv LiCL\_290K.csv 90  $-0.0009$ sqe0.5.csv sqe0.5.csv  $2.4E-2$  $3.8E - 3$ 85  $-0.00085$  $2.3E-2$  $3.6E - 3$ 80  $2.2E-2$  $-0.0008$  $3.4E-3$  $2.1E-2$ 75  $-0.00075$  $3.2E-3$  $2E-2$ 70  $1.9E - 2$  $-0.0007$  $3E-3$  $1.8E - 2$  $65 -0.00065$  $2.8E-3$  $1.7E - 2$ 60  $2.6E-3$  $-0.0006$  $1.6E - 2$  $1.5E - 2$  $2.4E-3$ 55  $-0.00055$  $n 1.4E-2$  $\frac{16}{3}$  2.2E-3  $\geq 50$  $-0.0005$  $\frac{8}{3}$  1.3E-2  $\sum 2E-3$  $\sum_{1.2E-2}$ 45  $-0.00045$  $1.8E-3$  $1.1E-2$  $-0.0004$ 40  $1E-2$  $1.6E-3$  $-0.00035$  $9E - 3$ 35  $\mathbf{x}$  $1.4E-3$ 8E-3  $-0.0003$ 30  $\mathbf{\mathbf{x}}$  $1.2E-3$  $7E-3$  $-0.00025$ 25  $6E-3$  $1E-3$  $5E-3$  $-0.0002$ 20 8E-4  $4E - 3$  $-0.00015$ 6E-4 15  $3E-3$  $-0.0001$  $2E-3$  $4E-4$ 10  $1E-3$  $-0.00005$  $\overline{5}$ 8.8333E-5-2.6212E-6  $-0.1$   $-0.06$   $-0.02$  0 0.02 0.06  $0.1$  $-0.1$   $-0.06$   $-0.02$  0 0.02 0.06  $0.1$  $\Omega$ X-Axis X-Axis 0 10 20 30 40 50 60 70 80 90 100 X vs. Y2 at 0.0 × X vs. YO at 0.0  $\mathsf X$ 

*SNS Phonon Scattering Data*

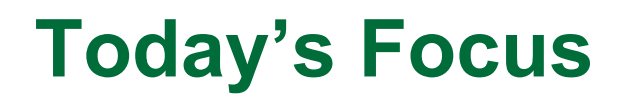

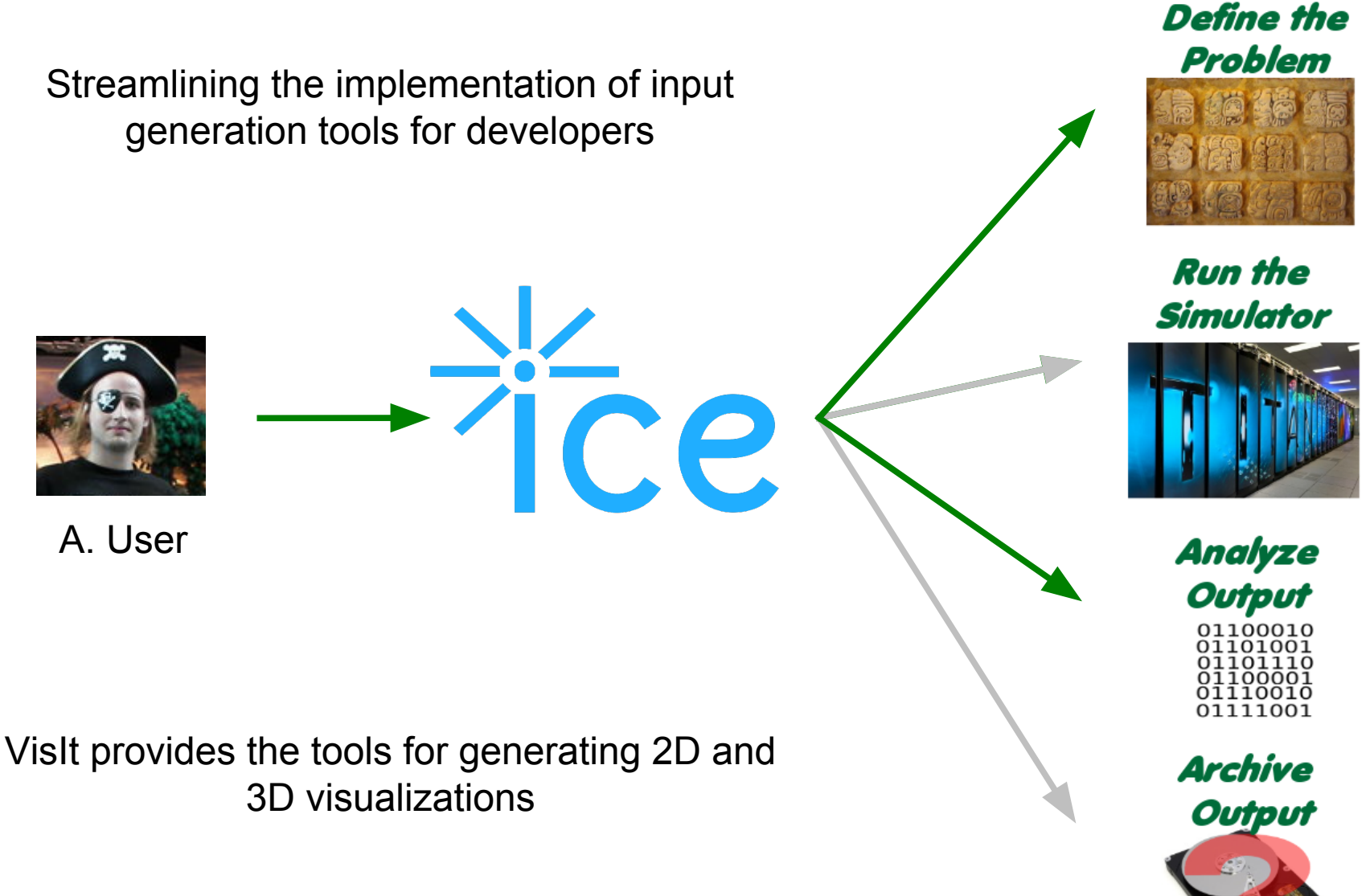

### ICE Architecture: How we do it...

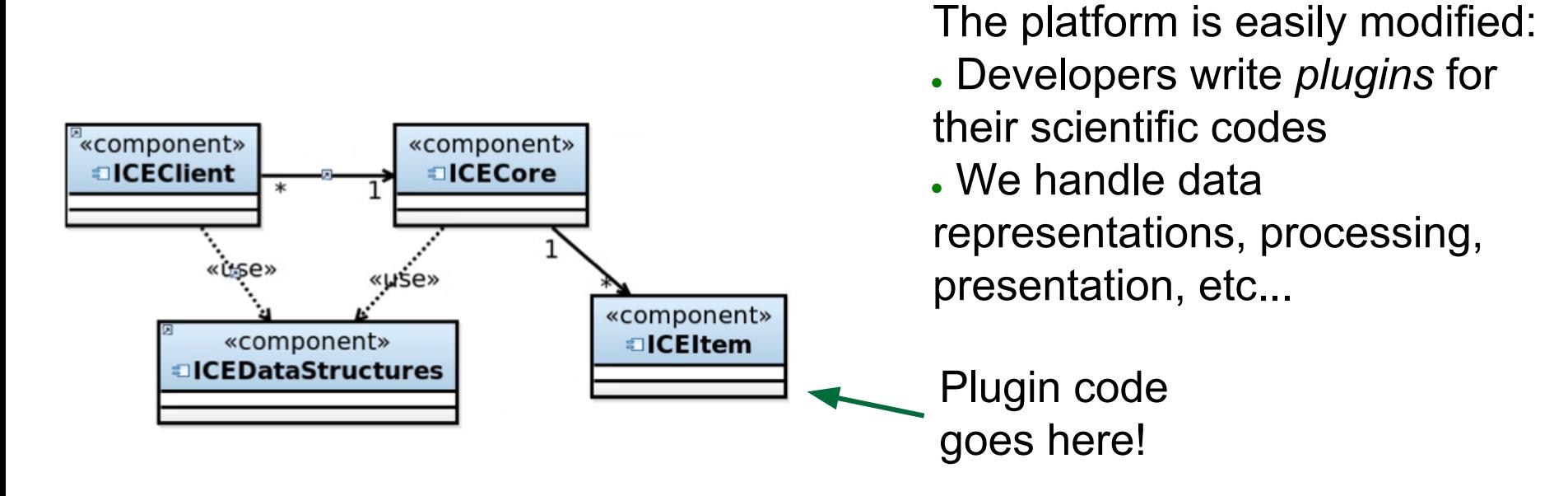

Plugins are:

- Dynamic Services Completely reusable components!
- "Item" Subclasses Most of the work is already done by the platform
- Self-contained, business logic **ONLY** your code, not UI, etc.
- Tools Reusable components, tools, or things other

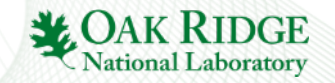

#### ICE Architecture: Data Structures

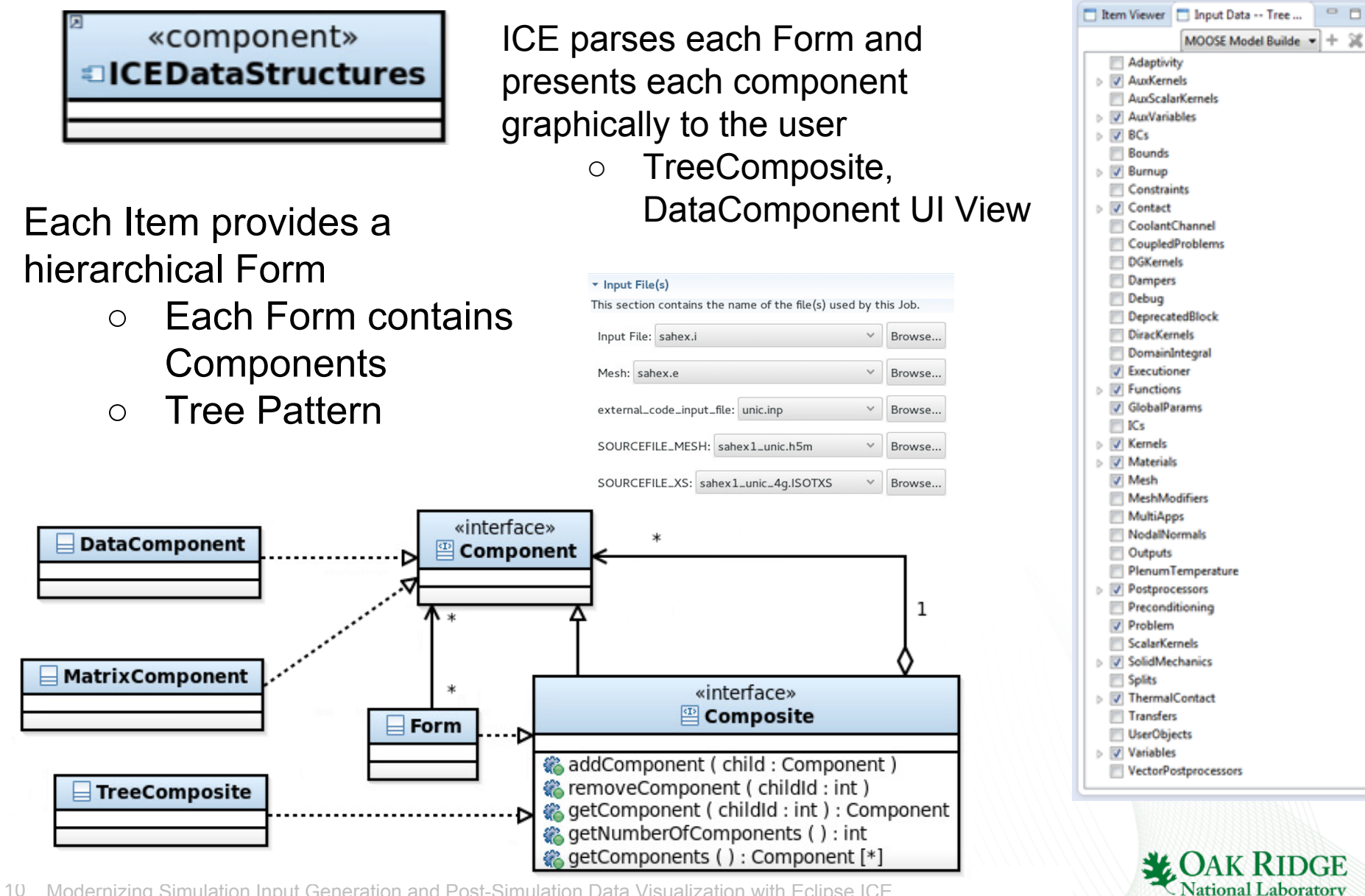

### XML and Scientific Community

#### Quantum Computing

#### $\frac{2}{5}$

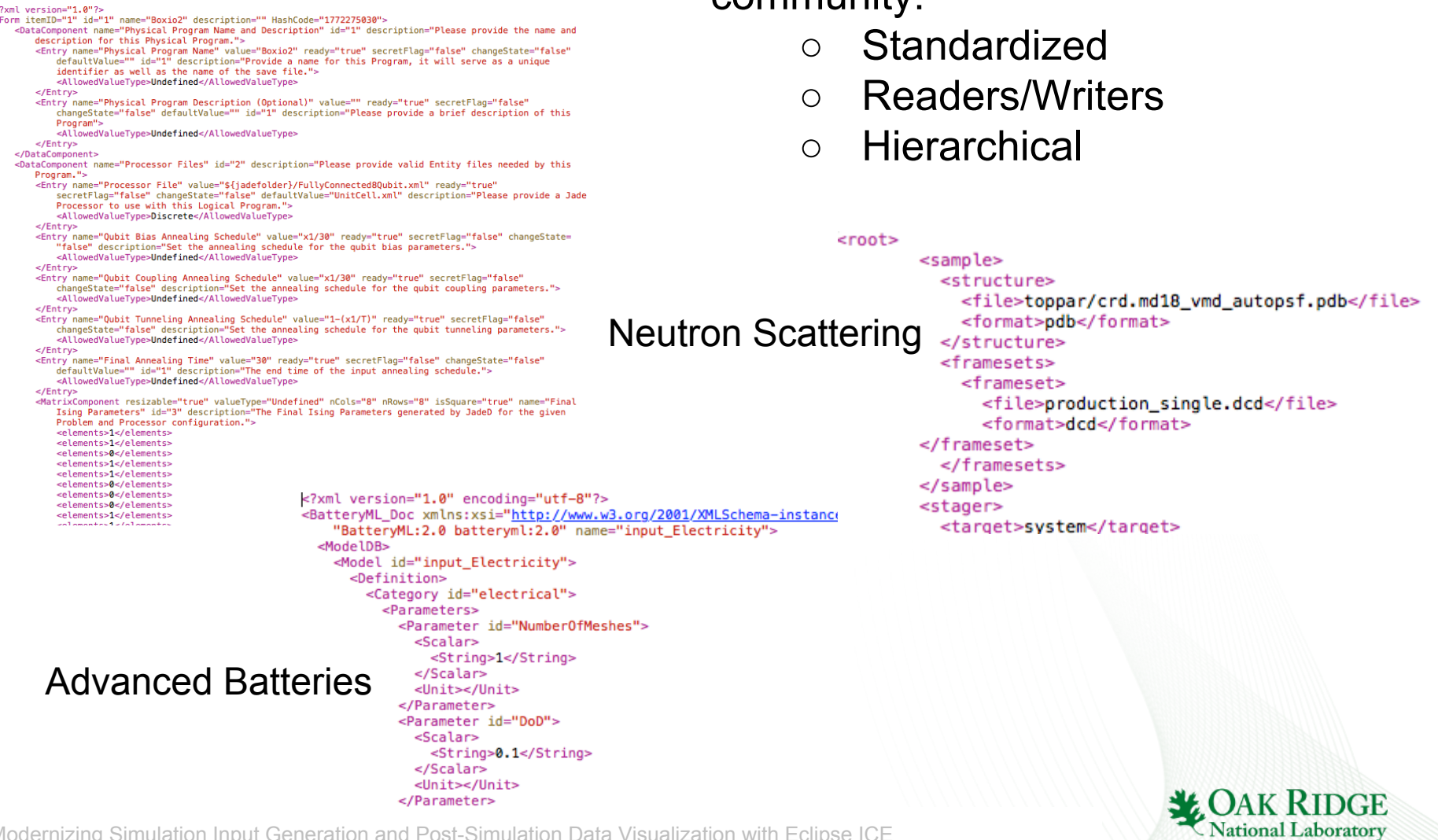

XML widely used in scientific

community:

For each of these, and others, we have to write a new ICE Item plugin…

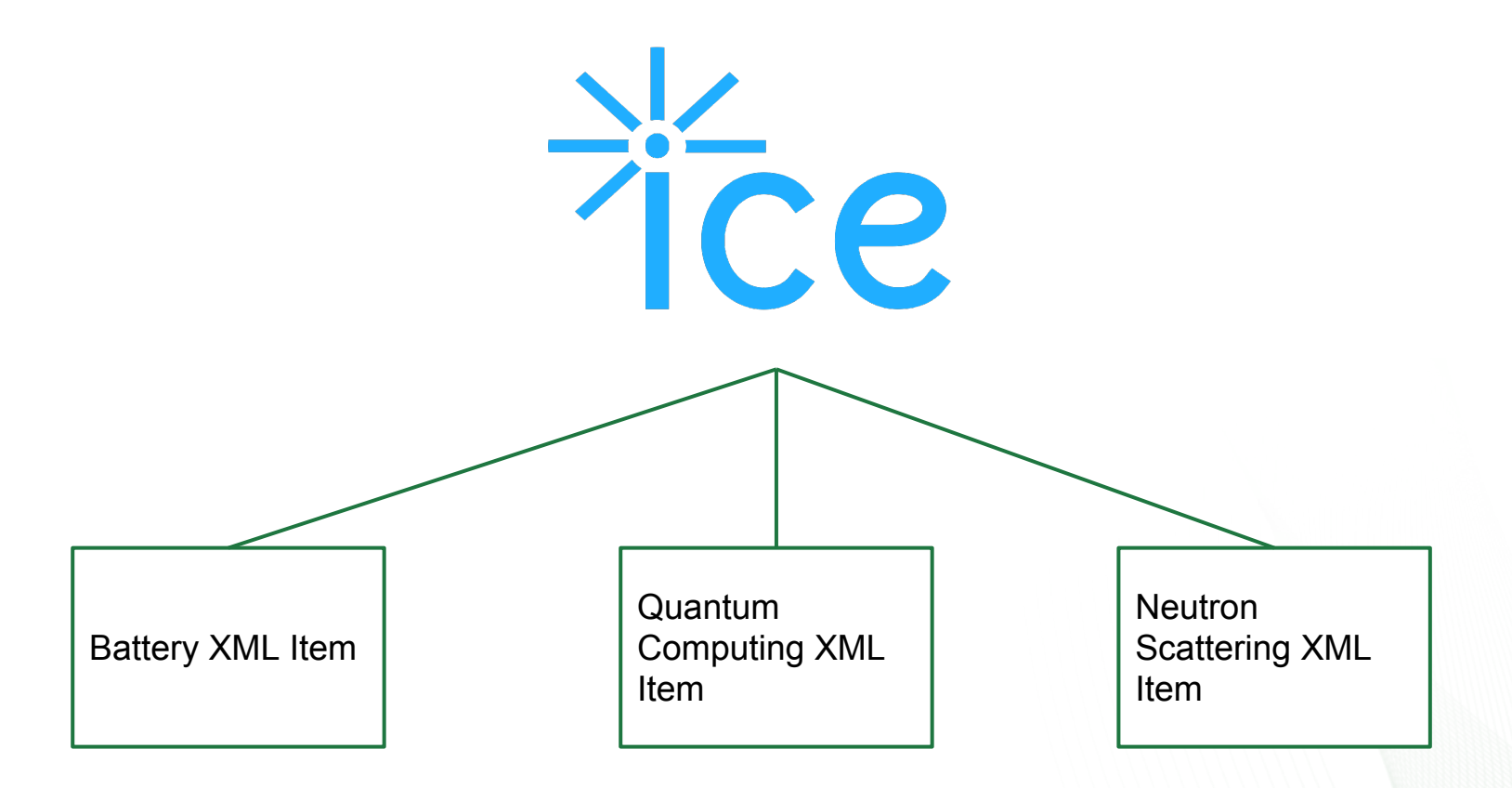

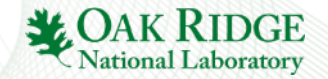

We want something like this...

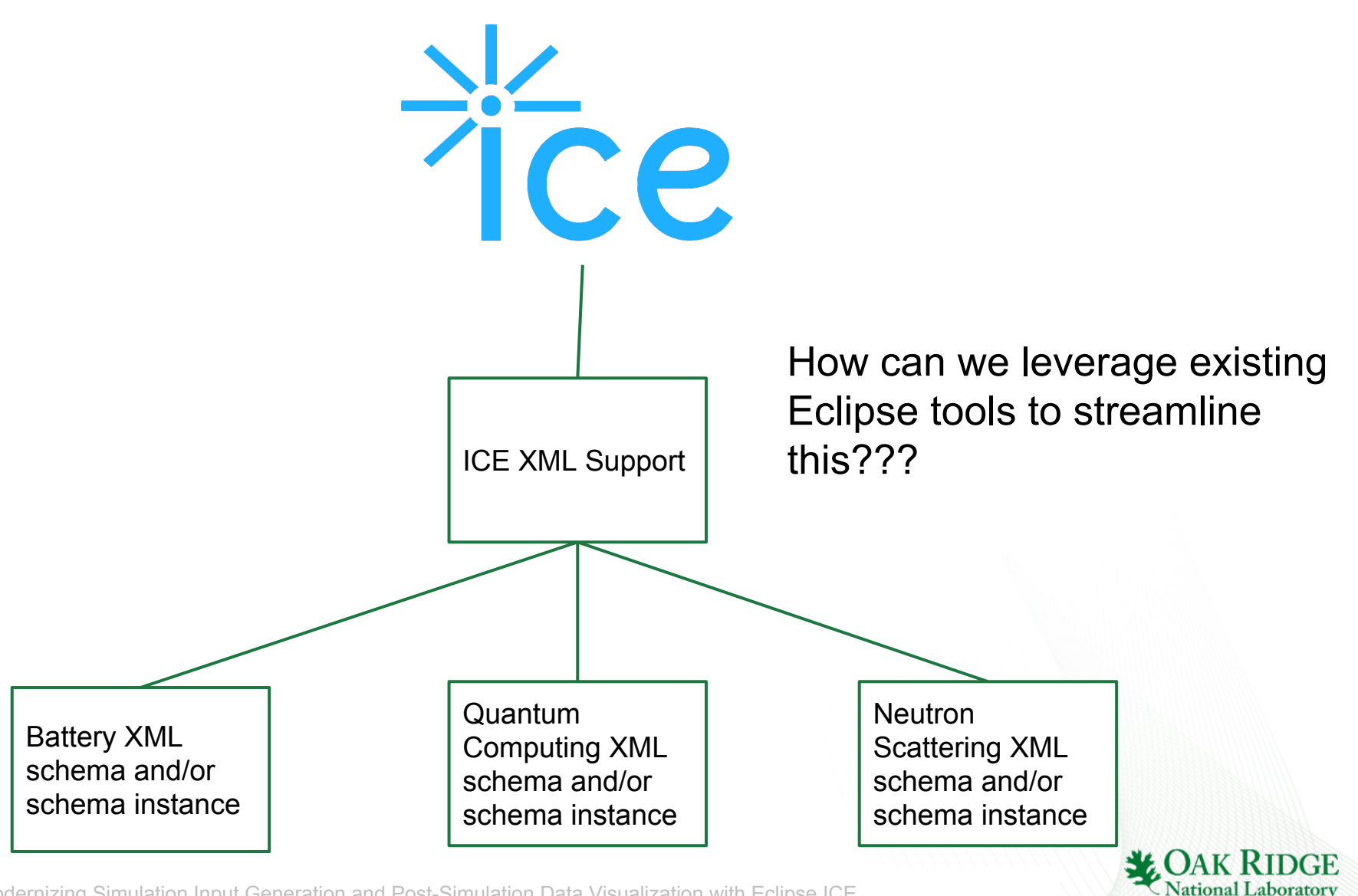

## Eclipse Modeling Framework

- XML Schemas define input *models* for these scientific codes…
- The EMF already handles XML well
- **Reflection API**

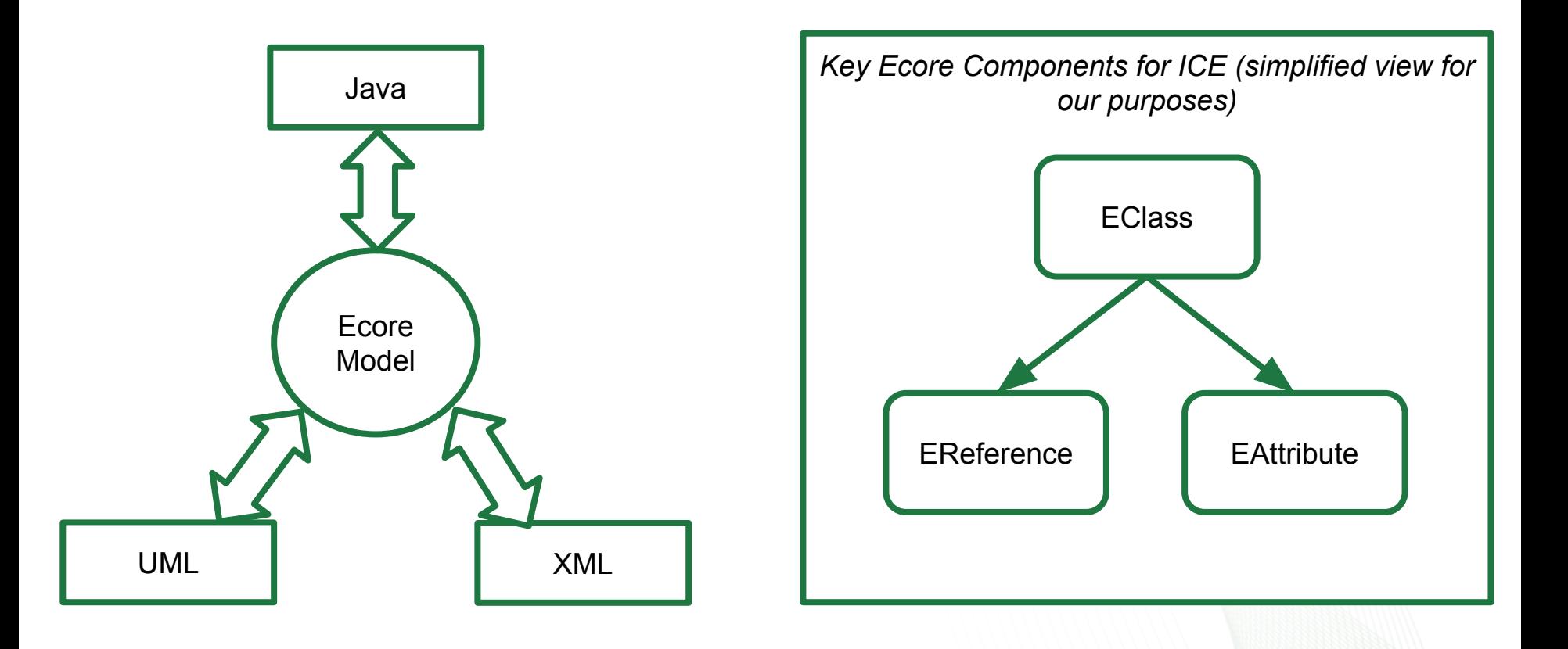

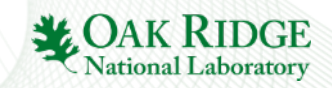

#### ICE Leveraging the EMF - High Level View

- **Goal: Instead** *N* Item plugins for *N* XML-input based codes, write just *1*
- We can do this by leveraging the EMF **and** existing ICE data structures - TreeComposite

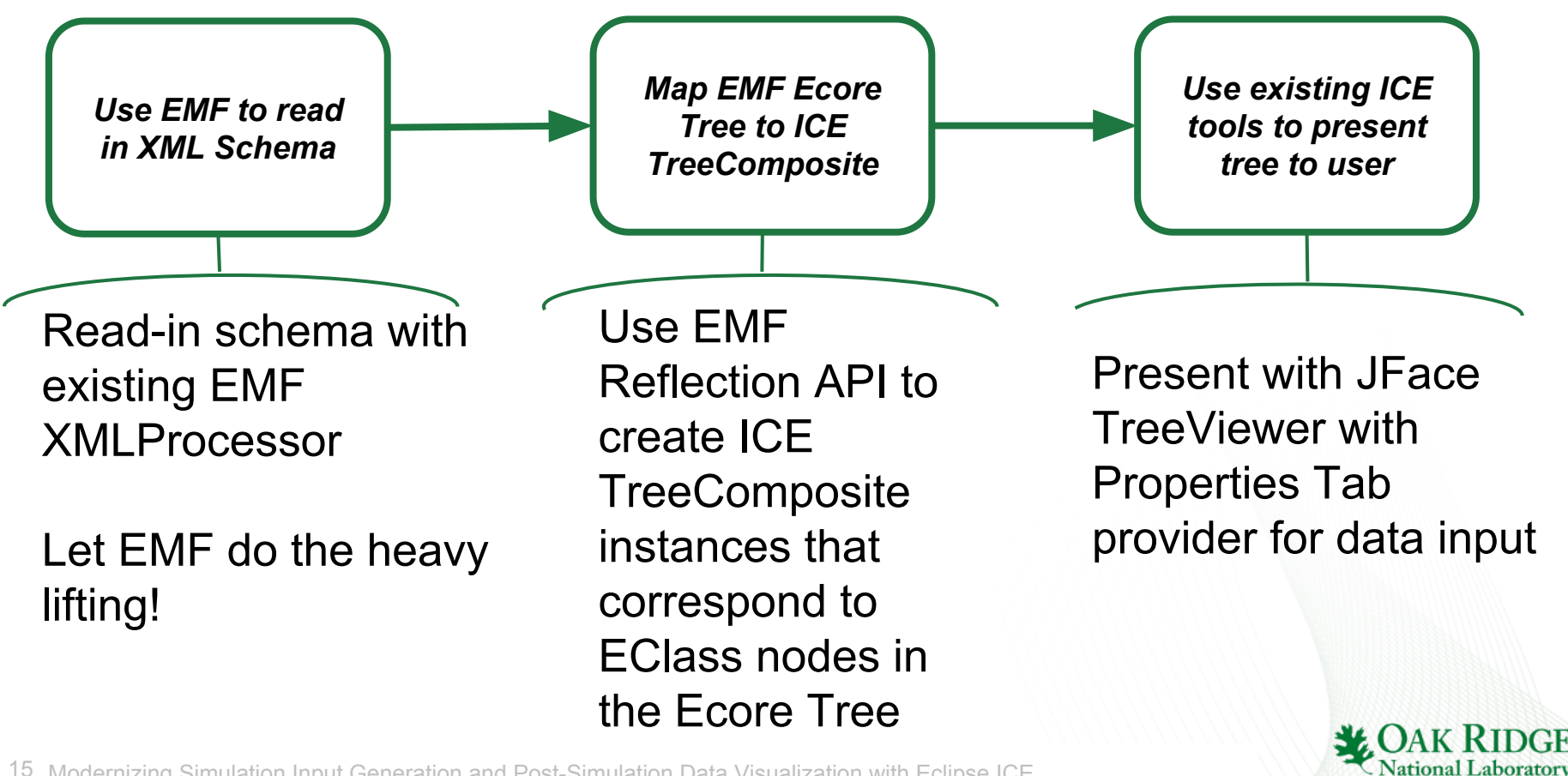

#### ICE Leveraging the EMF - Low Level View

```
// Create a new XMLProcessor to be used in creating
// and persisting XML Resources
try fxmlProcessor = new XMLProcessor(URI.createFileURI(file
            .getAbsolutePath()));
} catch (SAXException e) {
    e.printStackTrace();
ł
// Get the package containing the model
```
Creating the Ecore Tree - Easy with the tools provided by EMF!

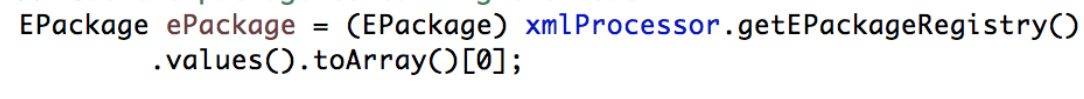

// Get the TreeIterator to walk over the elements  $TreeIterator < EObject> tree = ePacketage.eAllContents()$ ;

querying ability to

add children

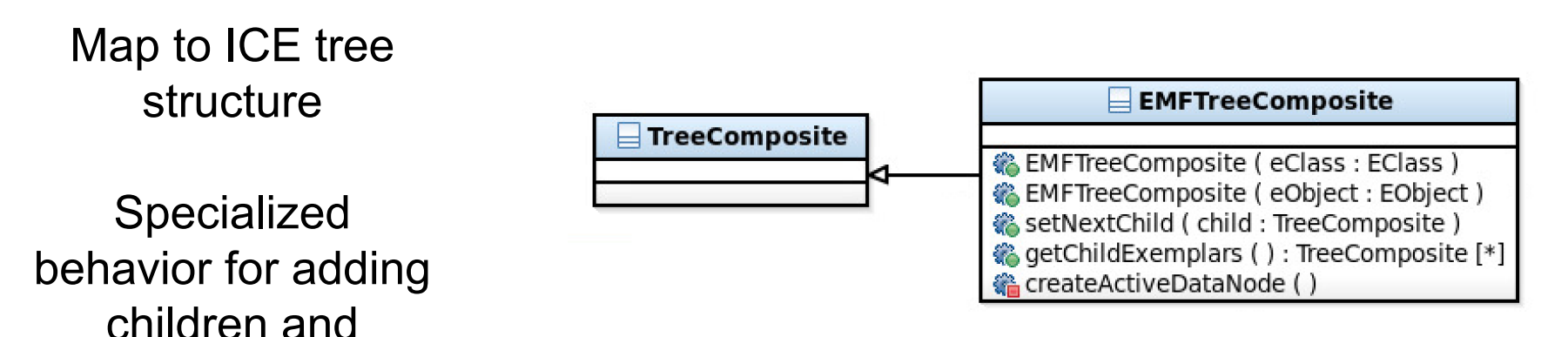

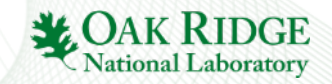

#### Results!

Sassena - Neutron Scattering Simulation for the ORNL Spallation Neutron Source.

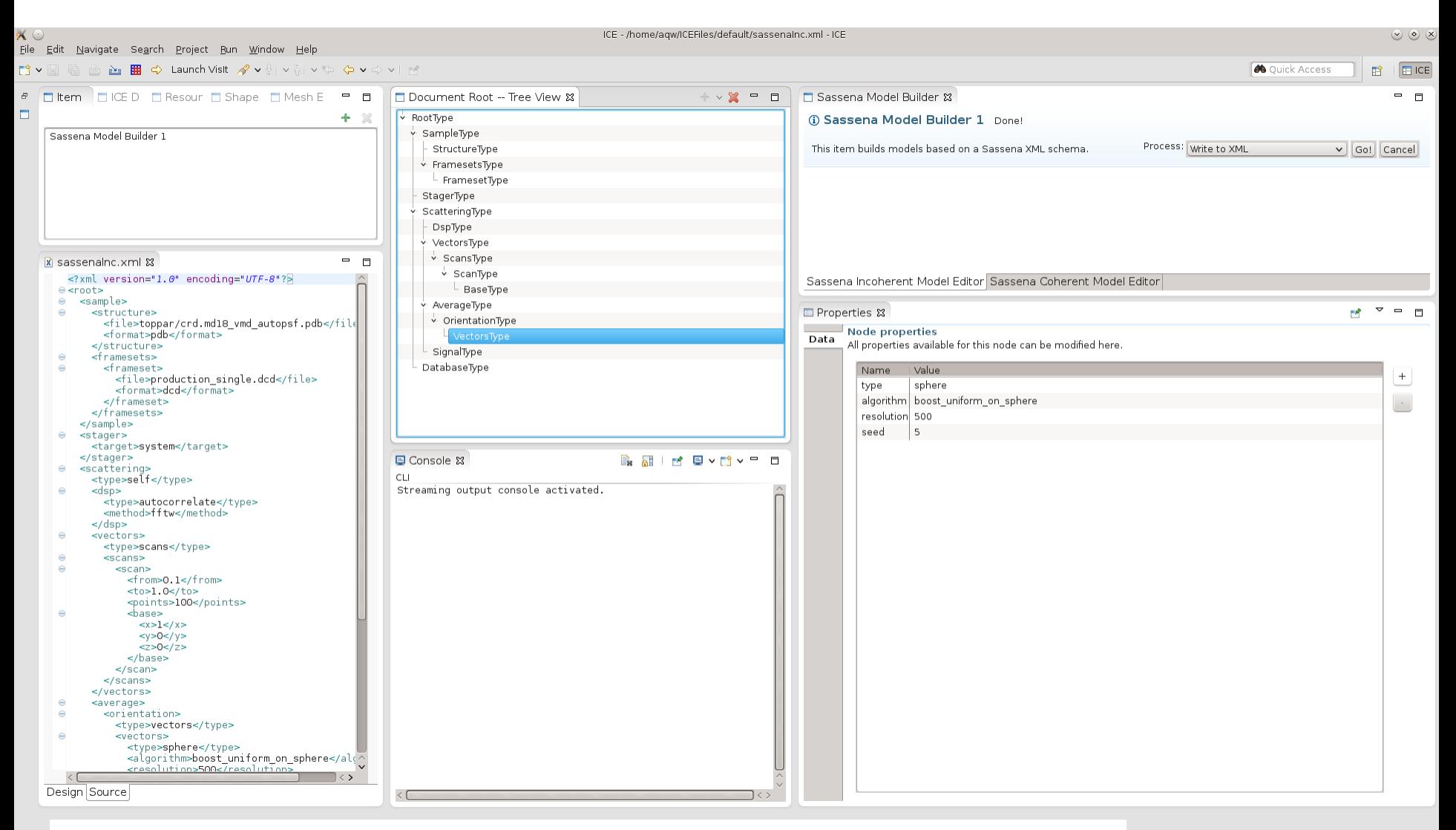

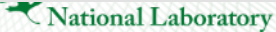

#### Post-Simulation Data Visualization in ICE through VisIt

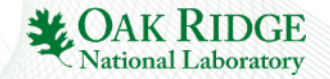

## What is VisIt?

*"… an open source, interactive, scalable, visualization, animation and analysis tool."* 

*"… a distributed, parallel visualization and graphical analysis tool for data defined on 2D and 3D meshes."*

*"… originally developed… to visualize and analyze the results of terascale simulations… [but] has also proven to be well suited for visualizing smaller scale data..."*

*"… capable of visualizing data from over 120*  different scientific data formats<sup>?</sup><br>
Credit: Quotes and images from VisIt Development Team website

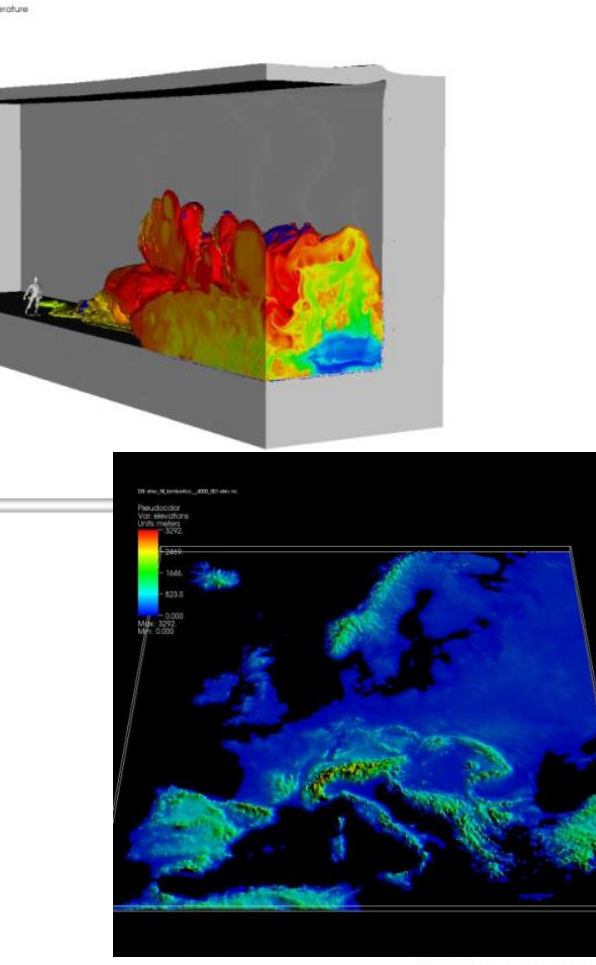

(https://wci.llnl.gov/simulation/computer-codes/visit)

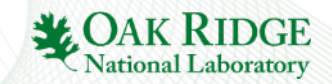

# Why include VisIt in ICE?

Simulation requires 3D visualization

All-in-one approach

Familiar UI

Users of ICE also using VisIt

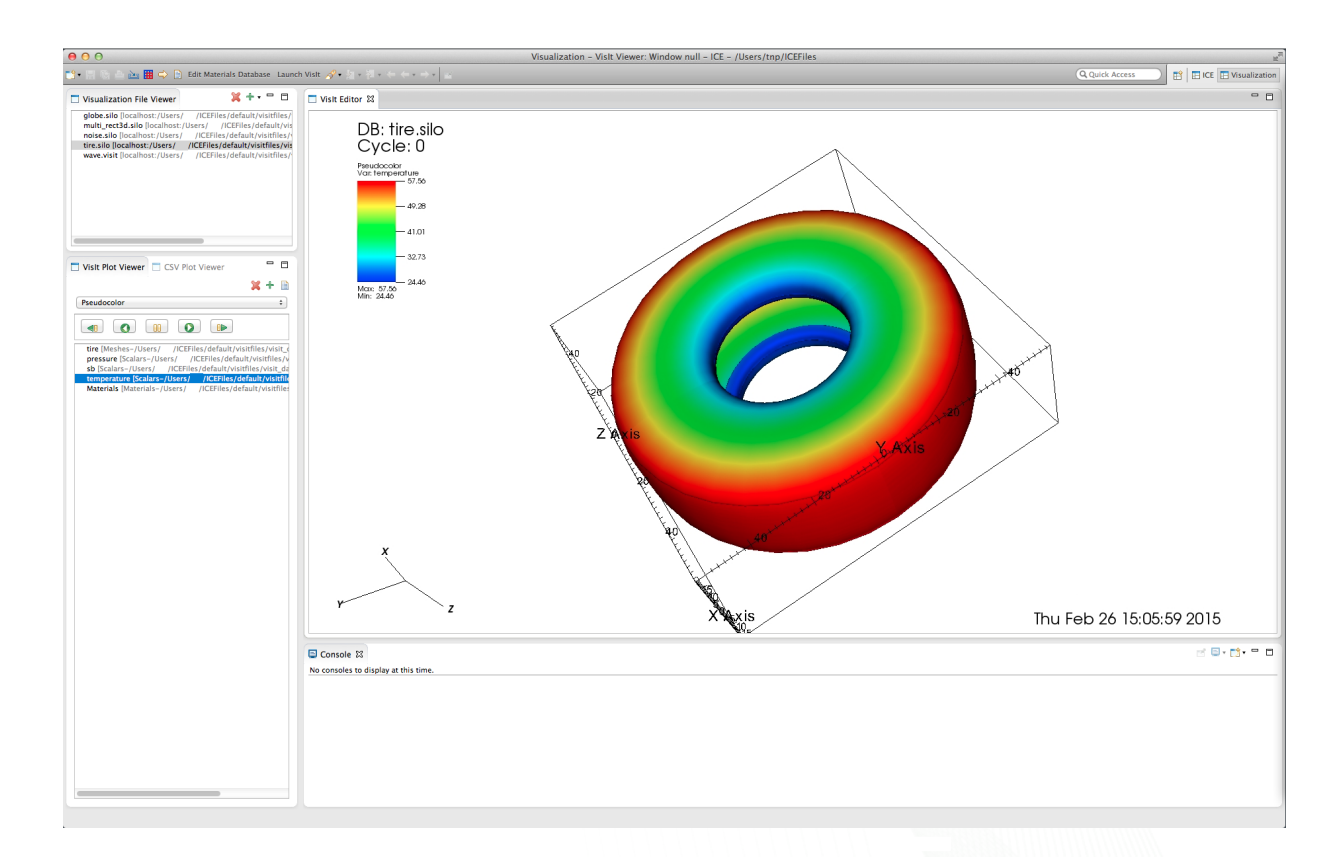

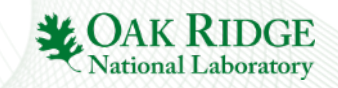

### Features – Connections

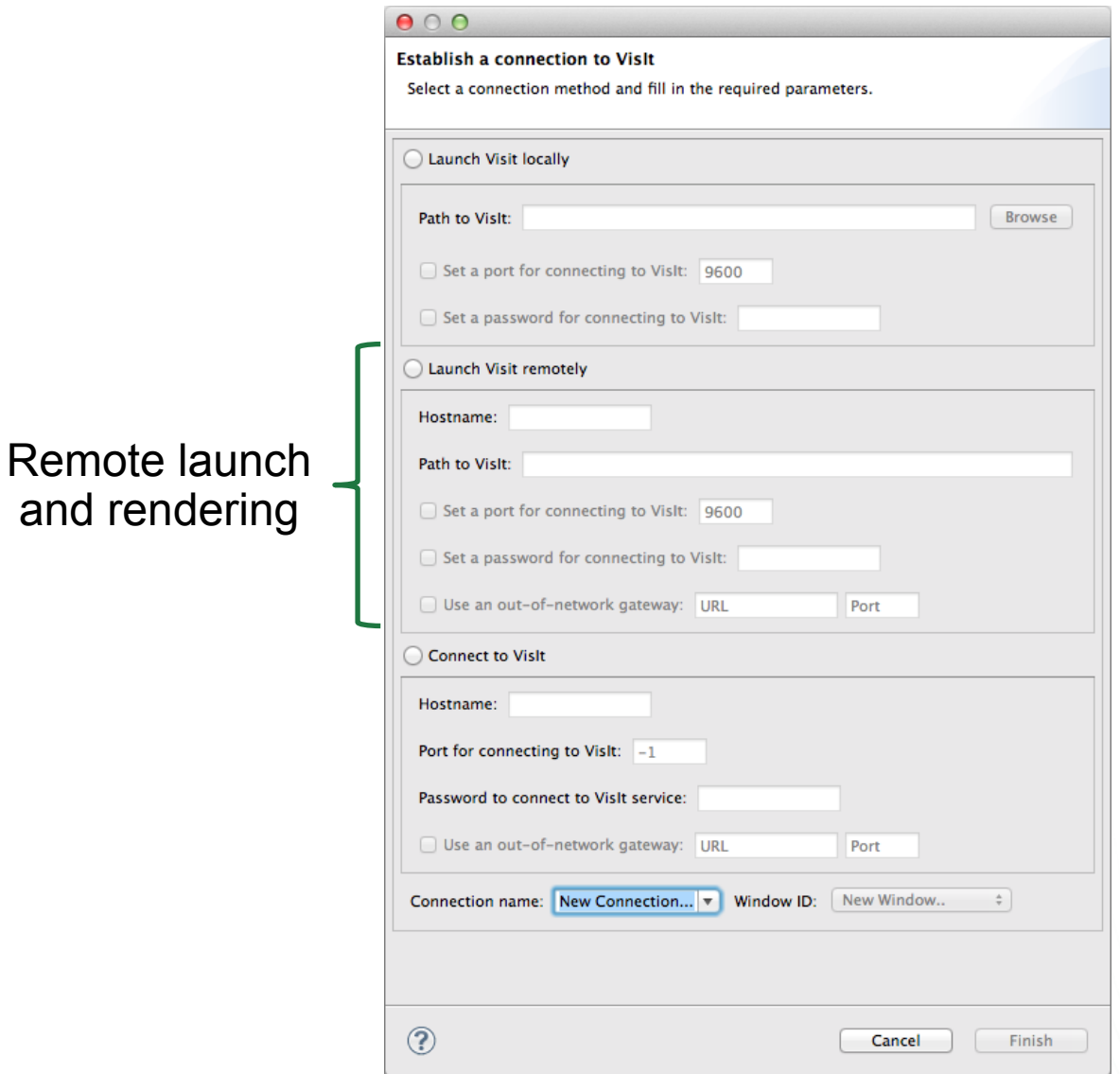

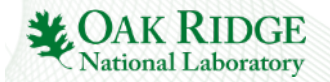

#### Features – Connections

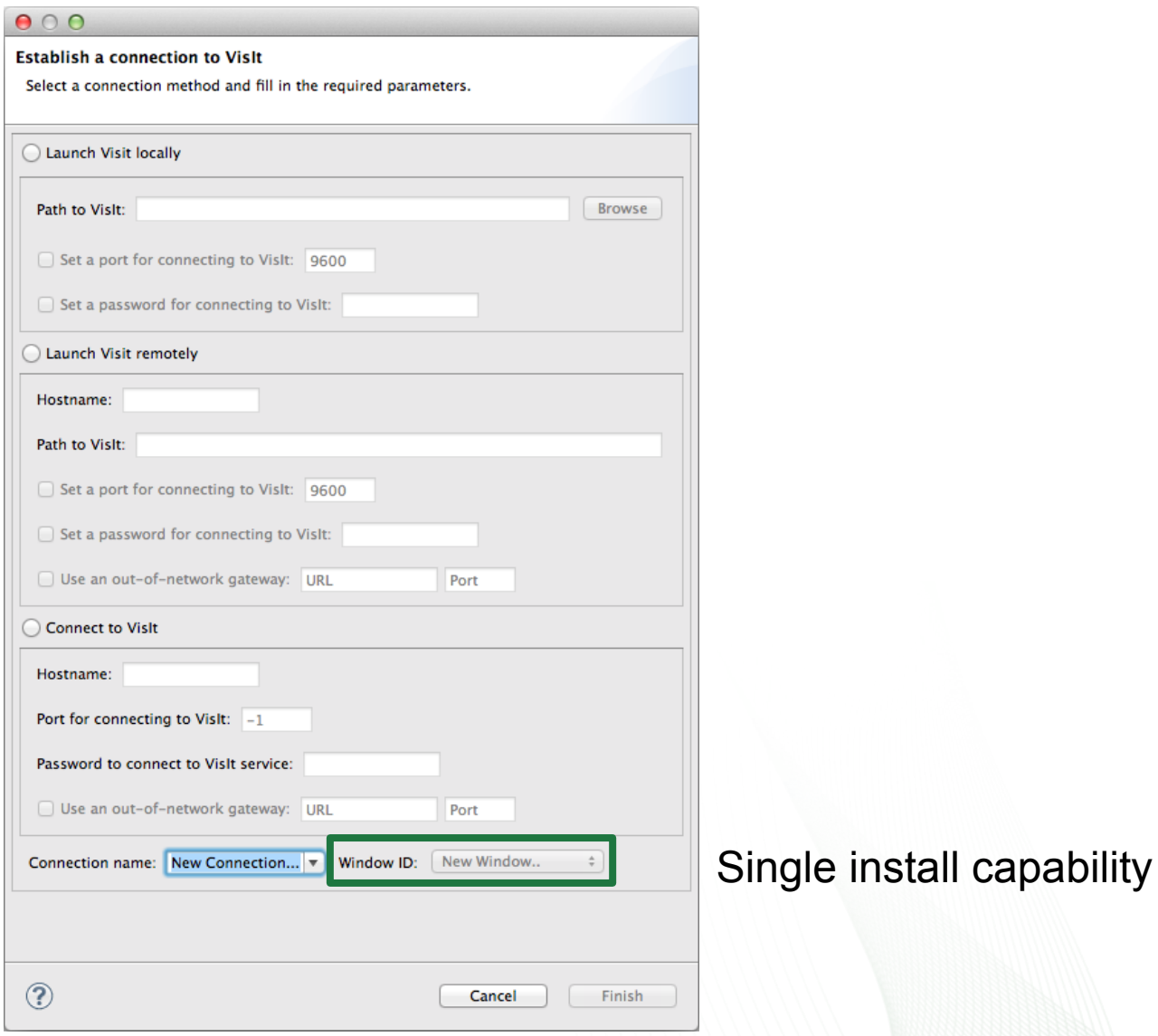

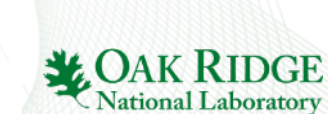

## System Components

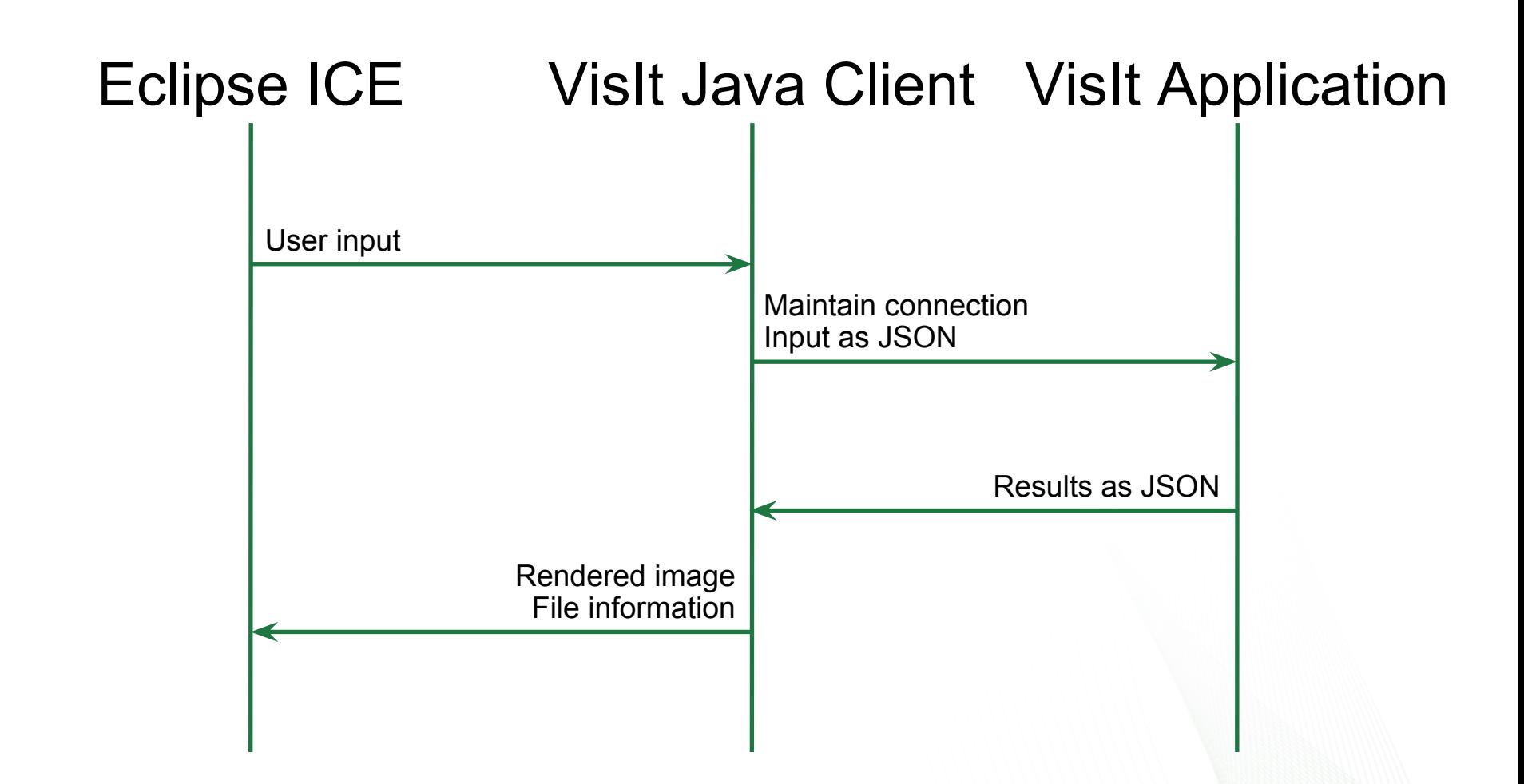

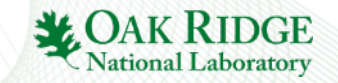

## System Components

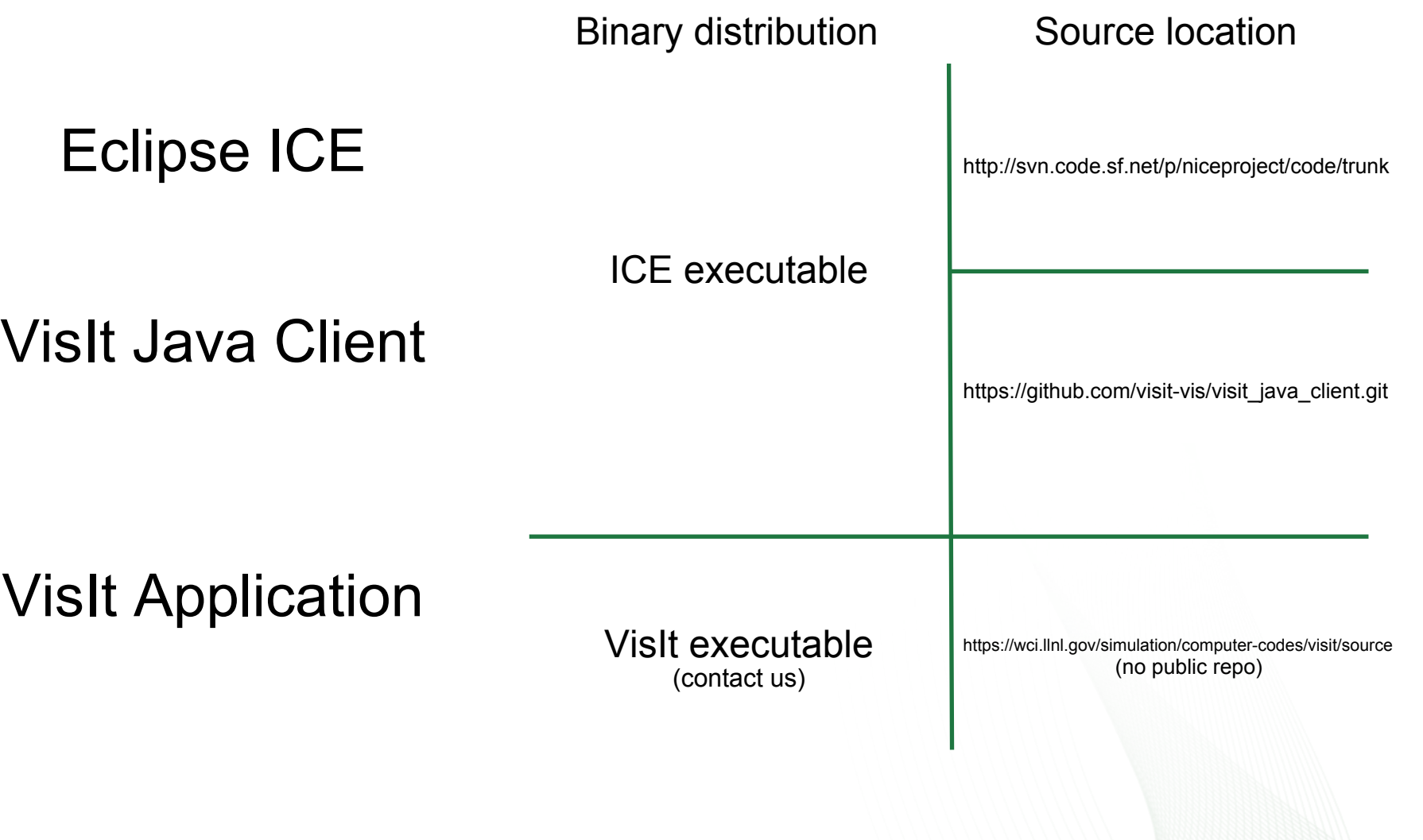

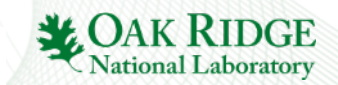

### ICE Components – Perspective

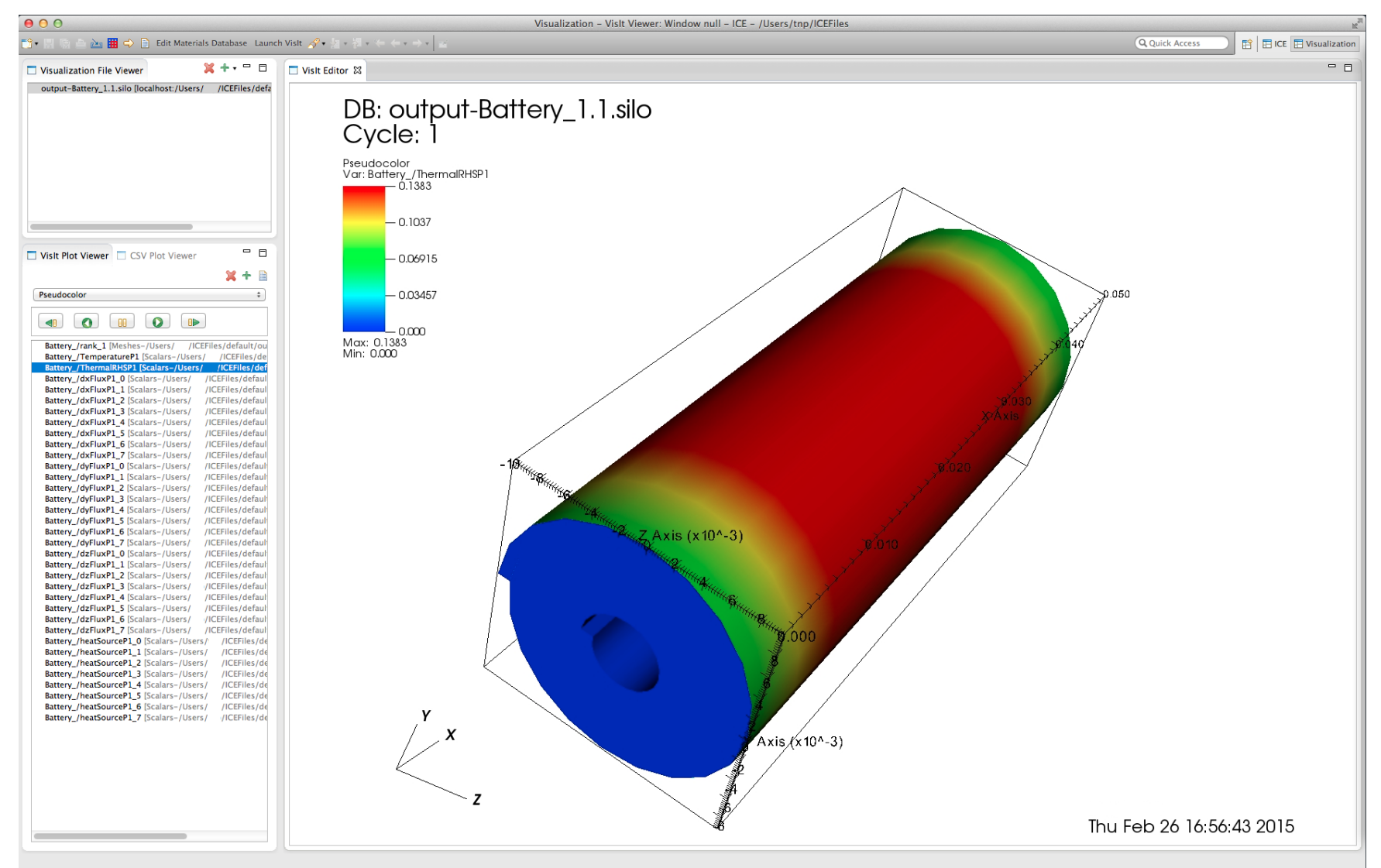

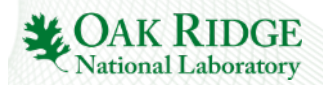

### ICE Components – Perspective

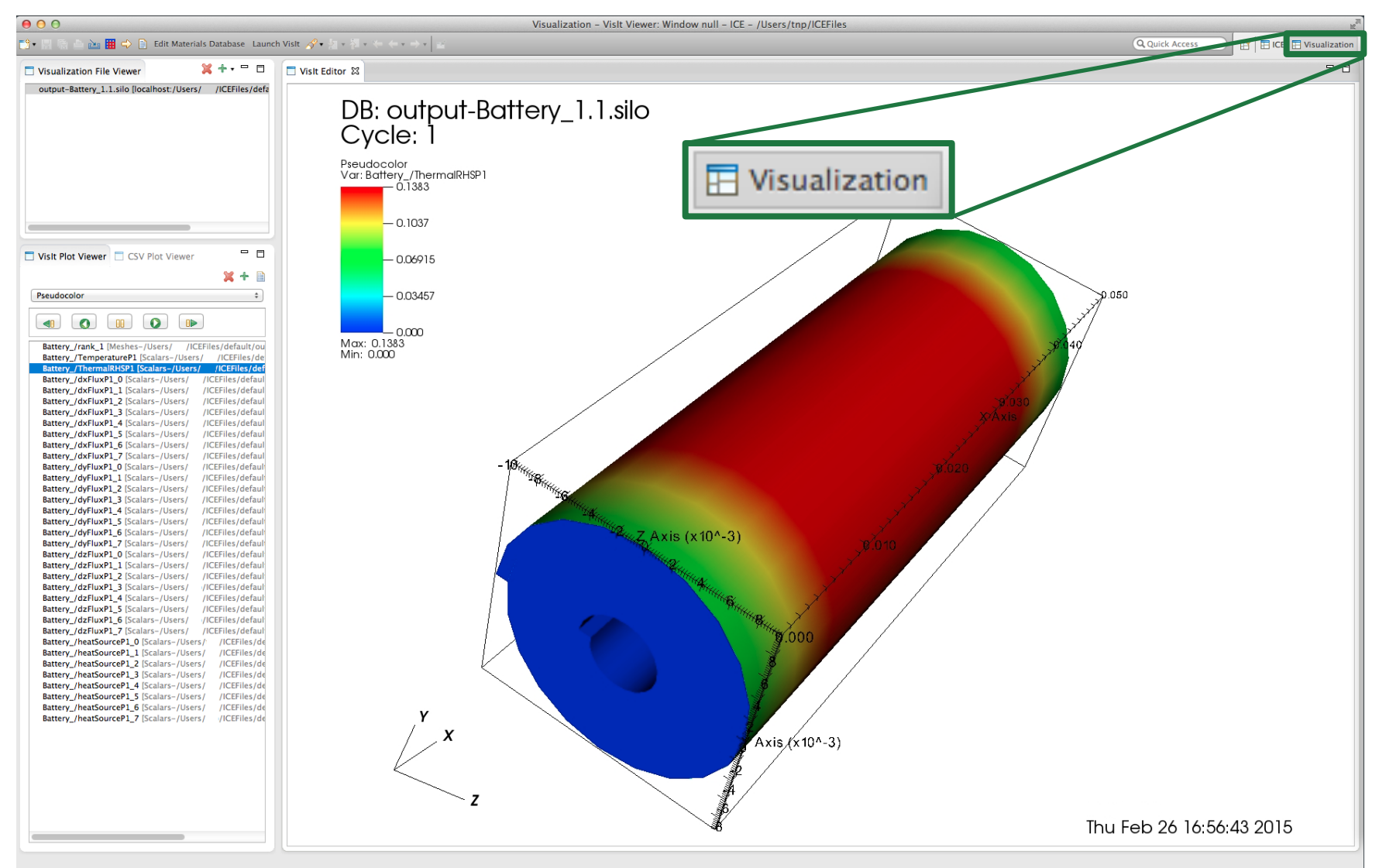

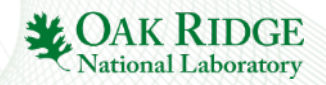

### ICE Components – Perspective

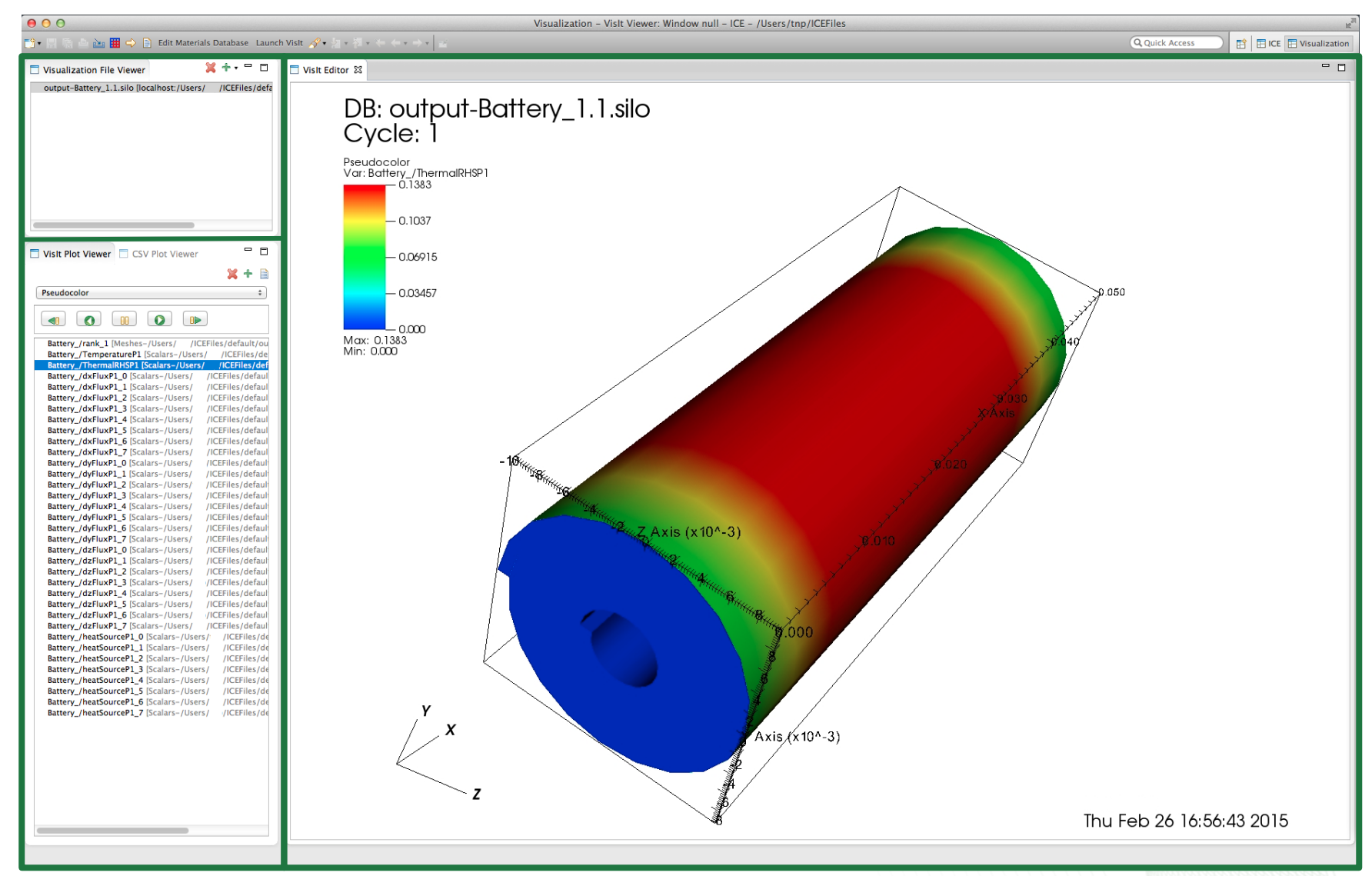

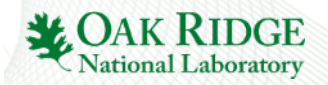

### ICE Components – Viewers

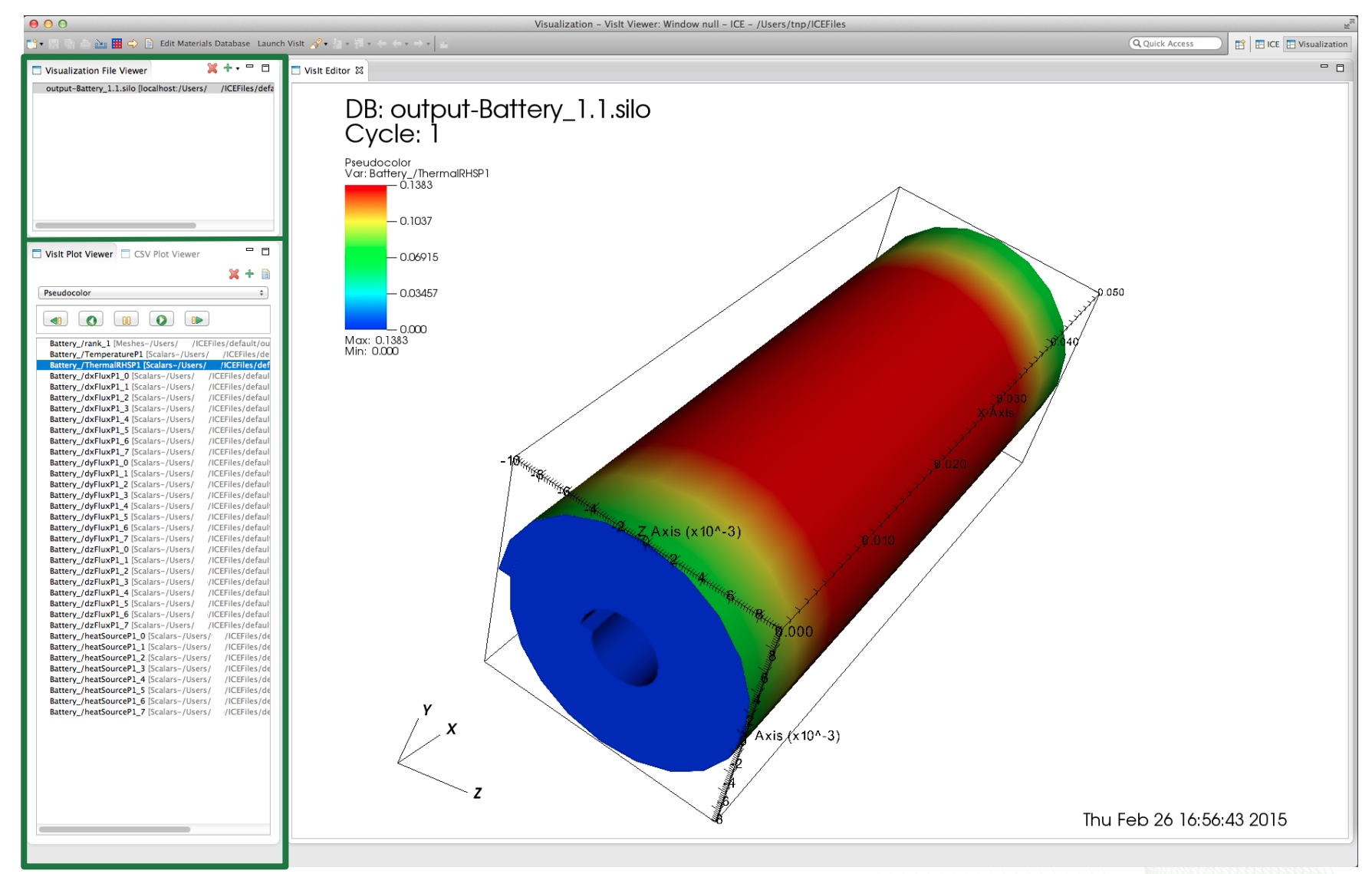

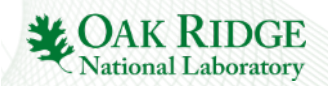

## ICE Components – Viewers

#### ViewPart subclasses with JFace TreeViewers

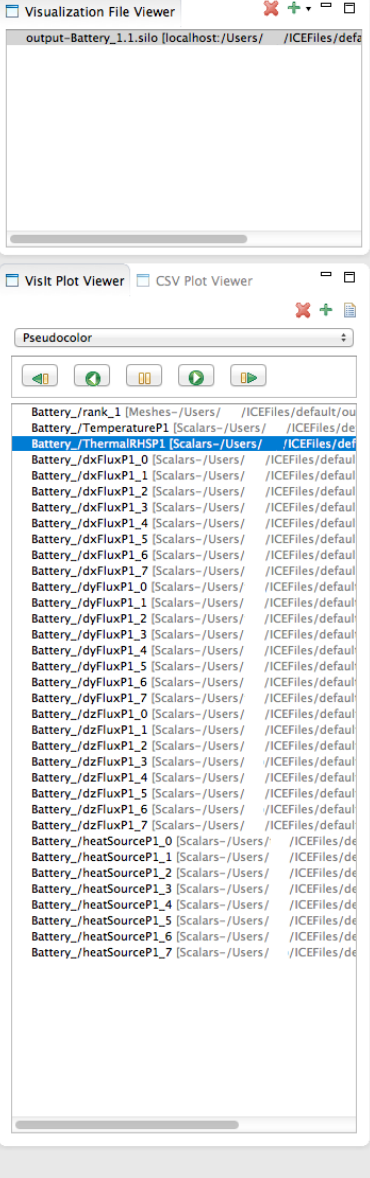

#### Data provided by ICE

#### Data provided by VisIt

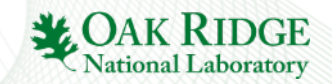

#### ICE Components – Viewers

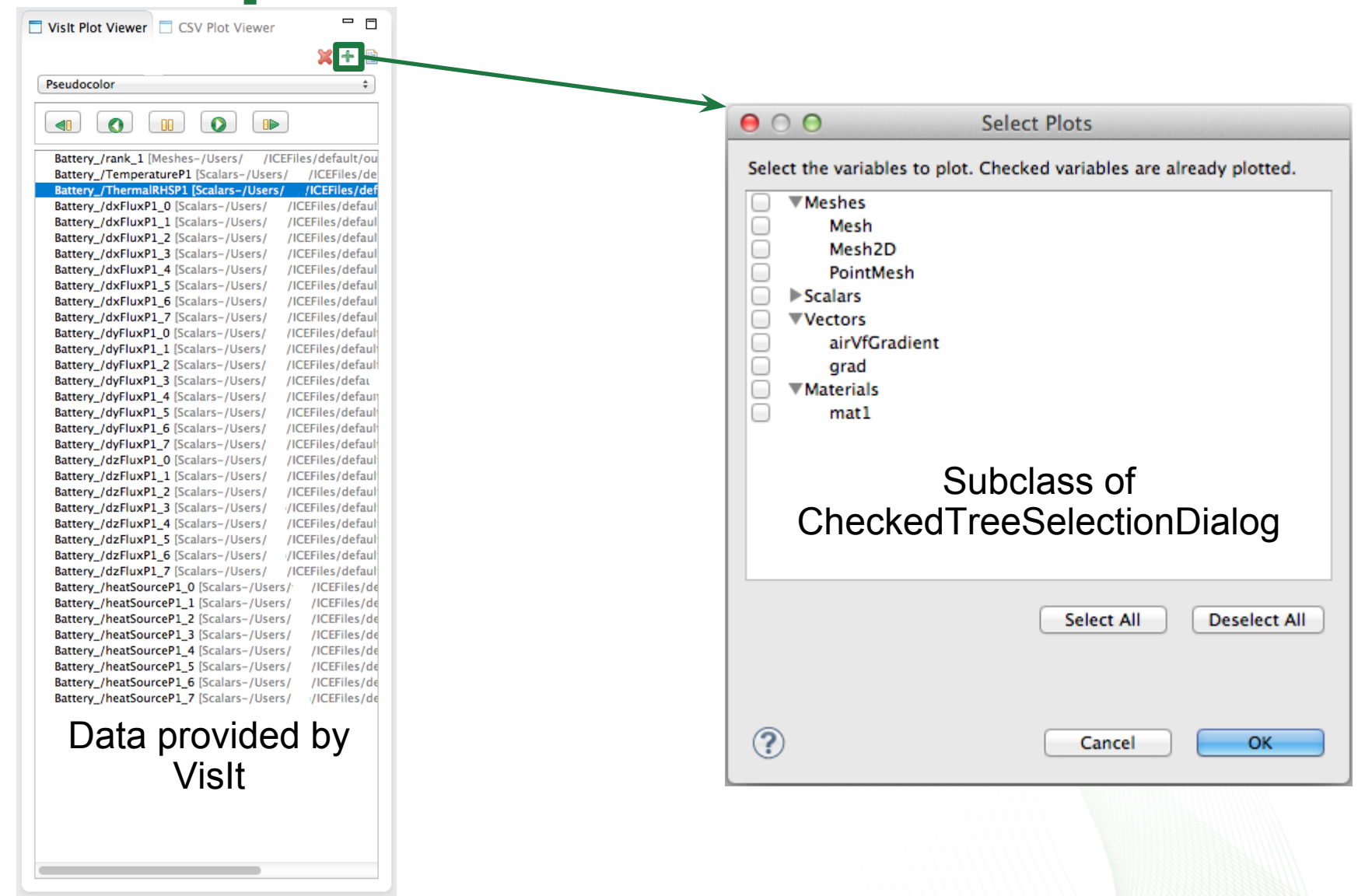

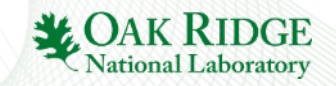

### ICE Components – Editor

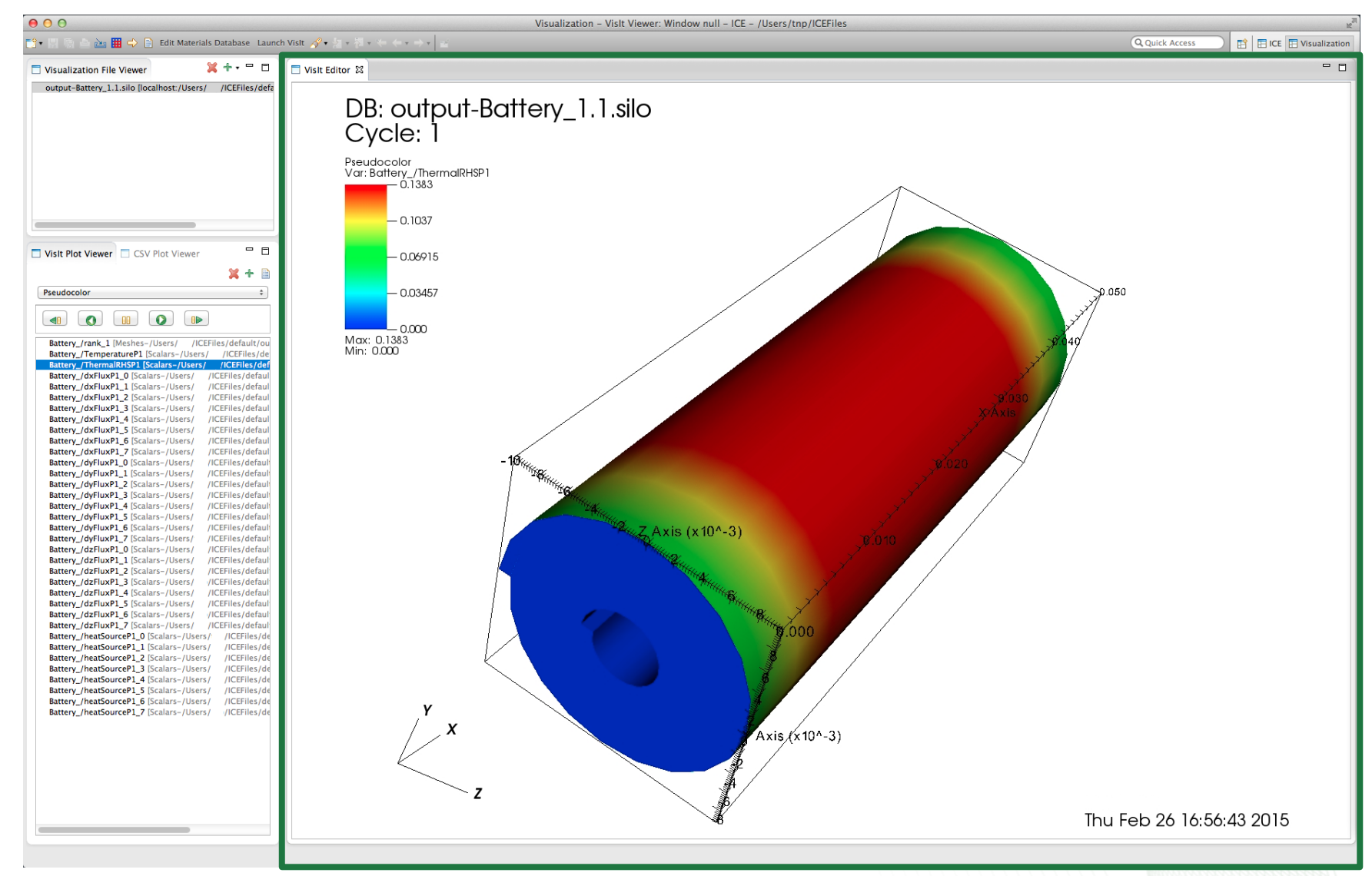

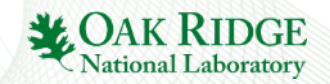

## ICE Components – Editor

SWT Canvas subclass in an EditorPart subclass

SWT Image created from a ByteArrayInputStream

Canvas mouse listeners use atomic positions for daemon thread

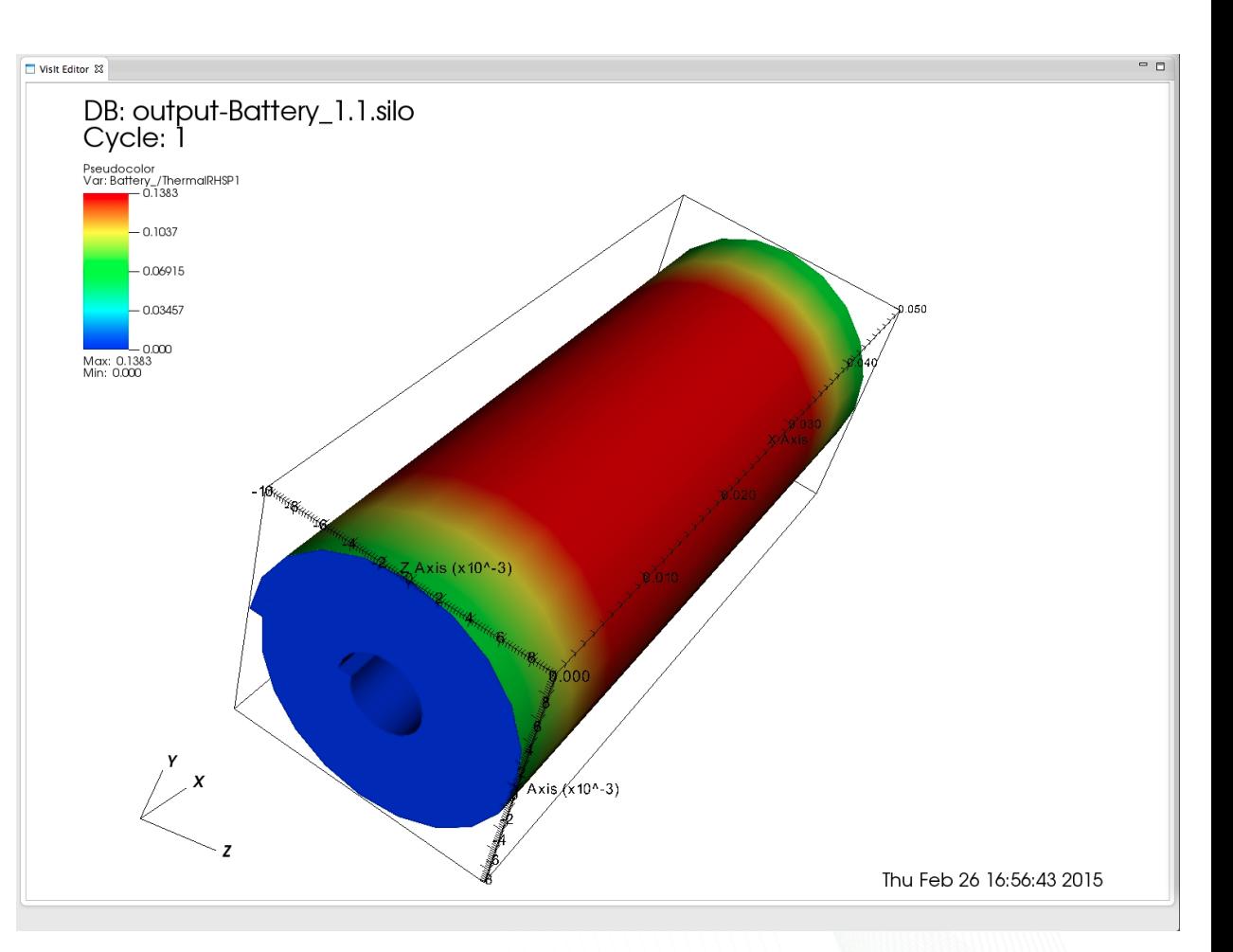

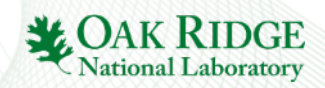

### ICE Components – Python Interface

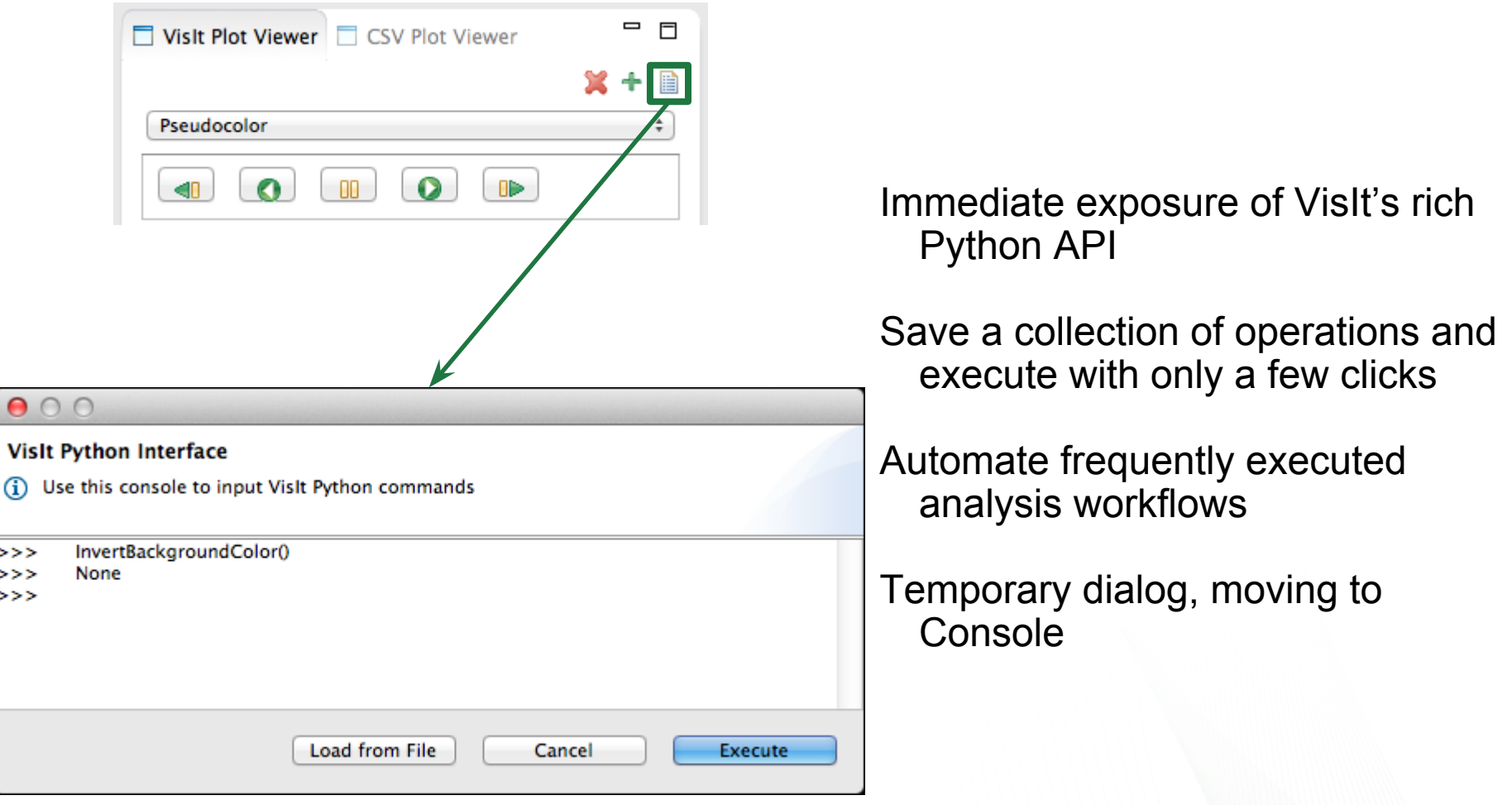

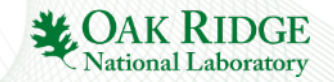

#### ICE Components – Additional Features

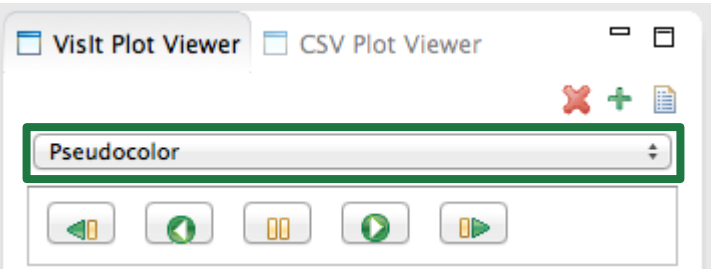

Support for the full range of plot types provided by VisIt

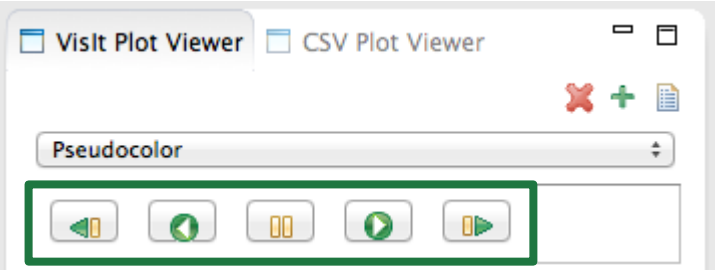

Animate time series data

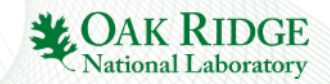

#### Future Work

- Capabilities added to workbench
- Integrate other visualization tools ParaView
- Extract interfaces and create an OSGi service
- Potentially spin-off a separate project
- Increase users and further collaboration with Science IWG (among others)

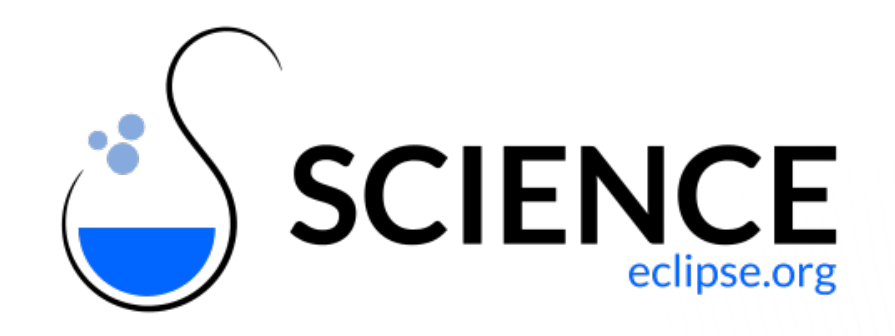

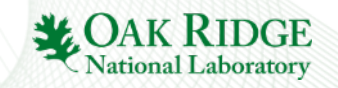

#### Future Work

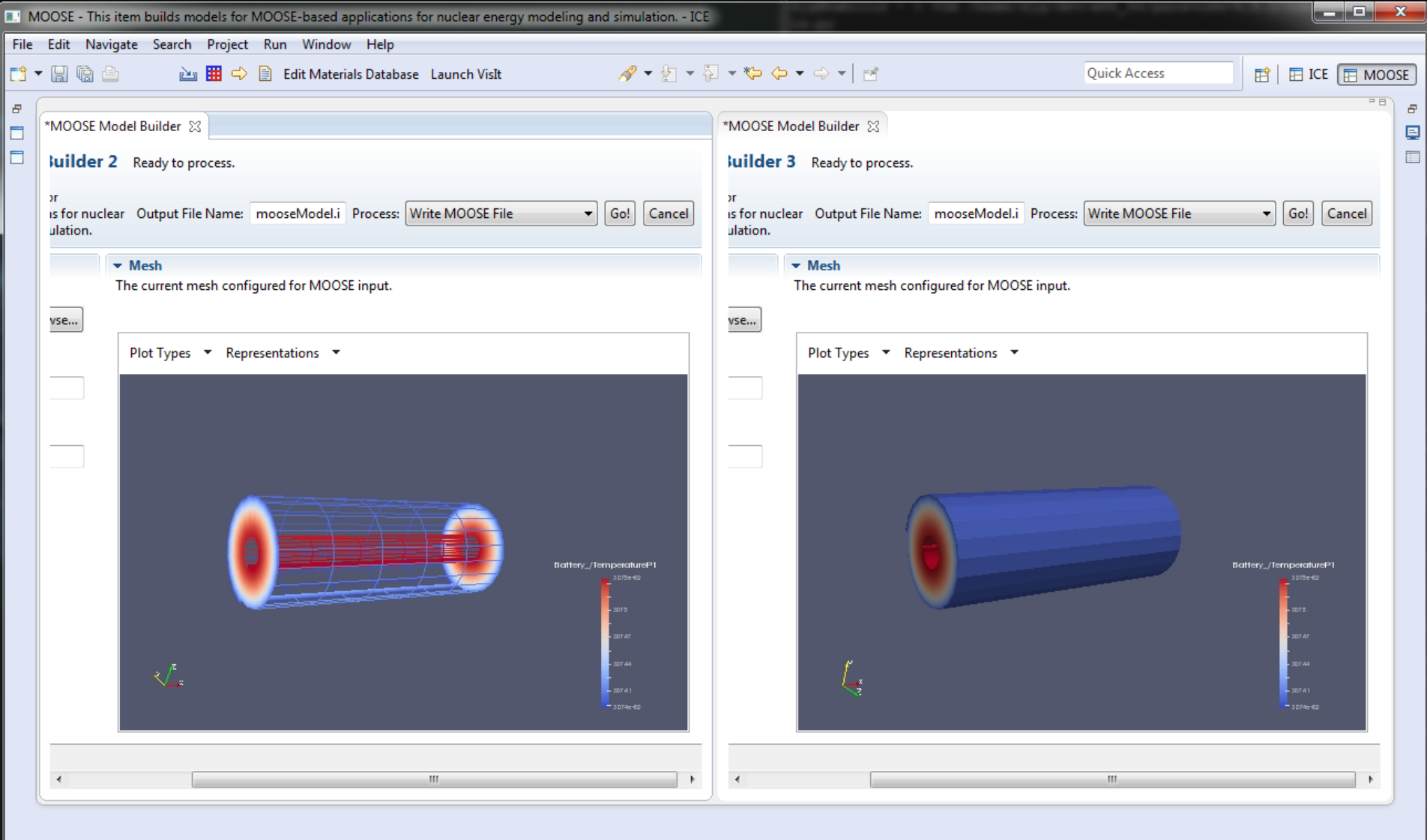

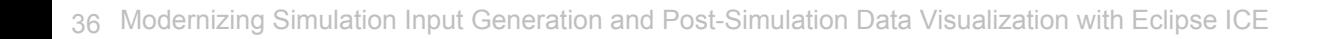

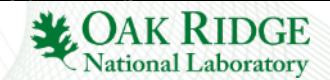

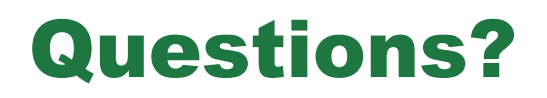

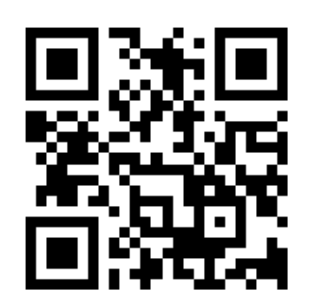

github.com/eclipse/ice

GitHub **Eclipse Wiki** 

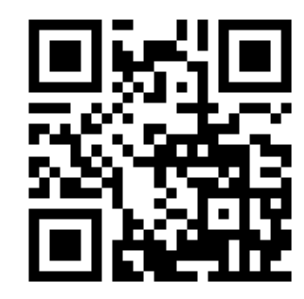

wiki.eclipse.org/ICE

YouTube

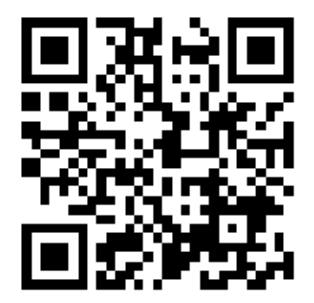

youtube.com/user/jayjaybillings

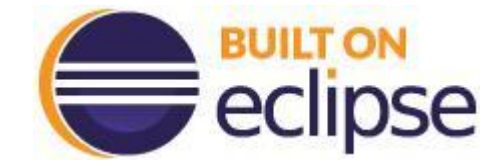

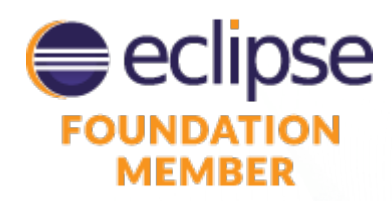

**Additional Authors:** Andrew Bennett, Jordan Deyton, Hari Krishnan, Anna Wojtowicz

**Author Email:** mccaskeyaj@ornl.gov, pattersontc@ornl.gov, billingsjj@ornl.gov

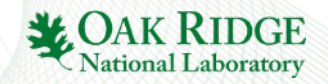

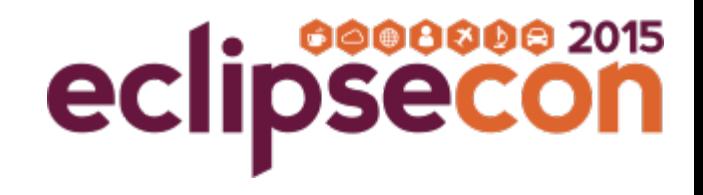

# **Evaluate the sessions**

#### Sign in: www.eclipsecon.org

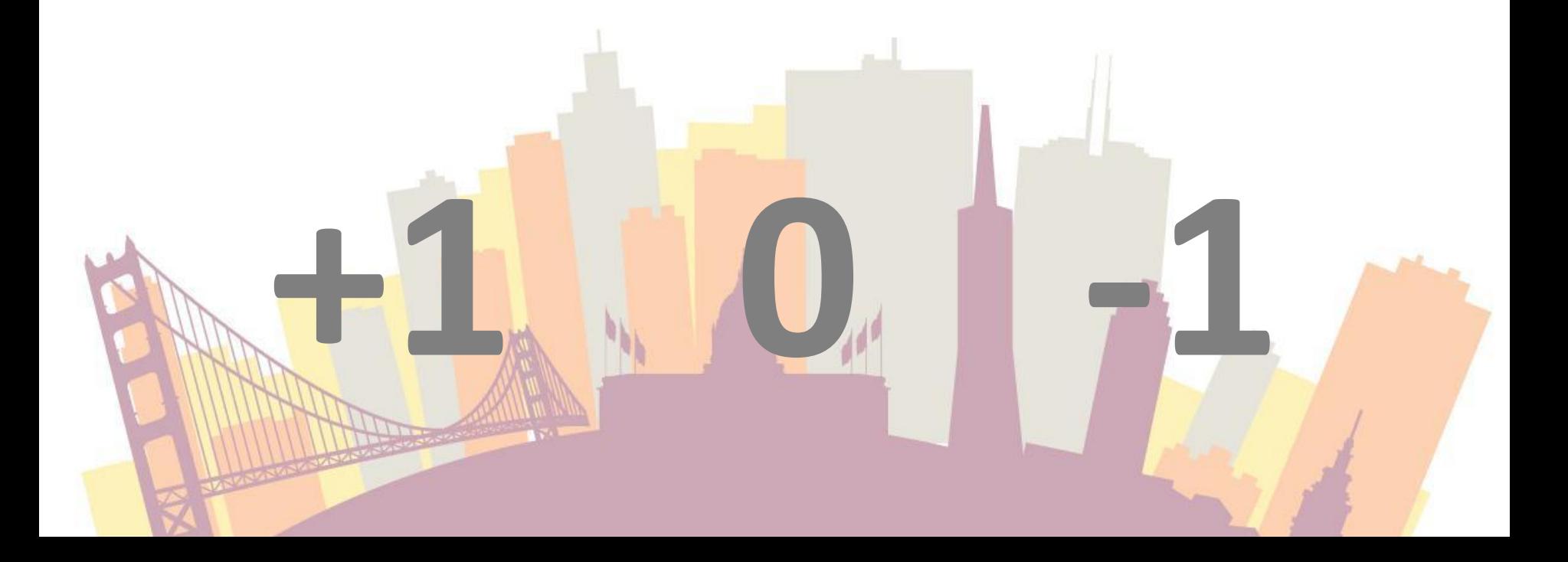